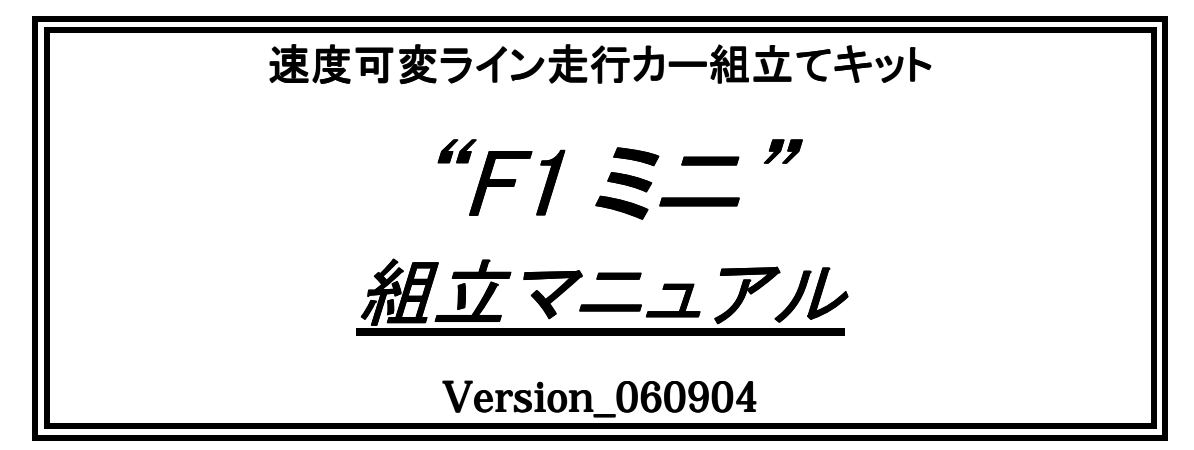

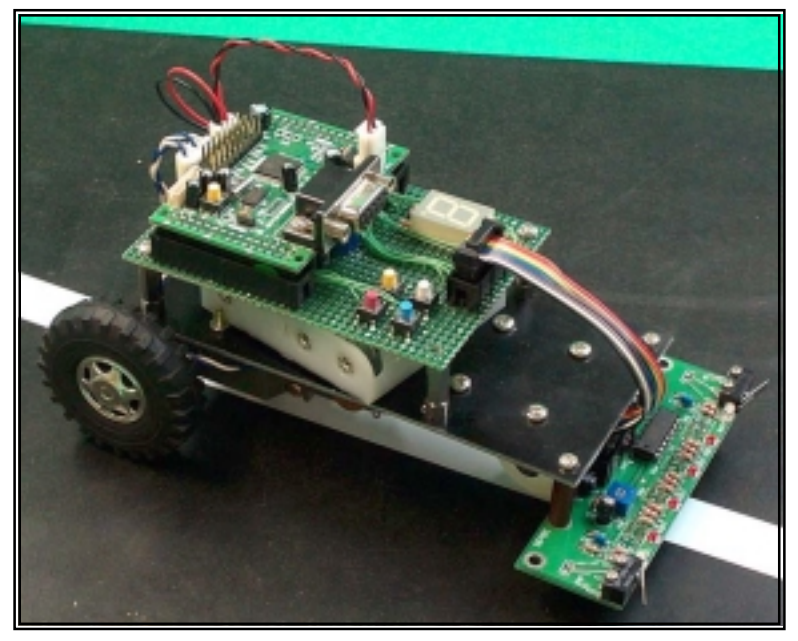

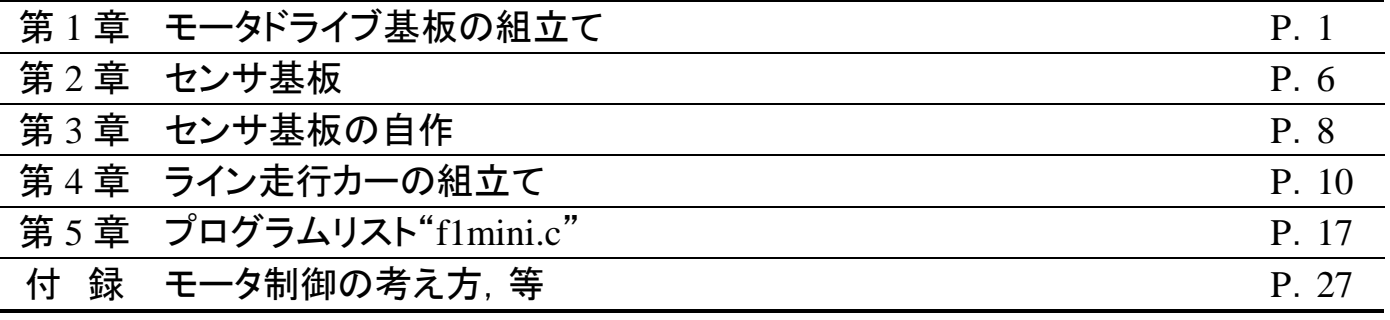

## !!!!! 注意 !!!!!

- ◆ 'F1 ミニ'は組立てキットです。作る前に必ずマニュアルをしっかり読んで, 組立てのポイントを理解し て下さい。特に,低学年の方が組立てるときは保護者や指導の先生に一読してもらい,組立て作業 に間違いがないようにしましょう。
- ◆ 工具の使用には十分注意してください。特に, 電気ドリルやニッパなどの刃物による怪我, ハンダゴテ による火傷など,事故に注意してください。ハンダゴテで火傷したときは直ぐに氷で冷やさなくてはなり ません。
- ◆ 小さなお子様のそばでの組立ては避けた方がよいでしょう。小さな部品の飲み込みや散逸,ハンダゴ テの接触などの危険性があります。
- ◆ 写真撮影には試作品を使用したため, 外観が実際の製品とは異なる場合があります。

(株)東洋リンクス

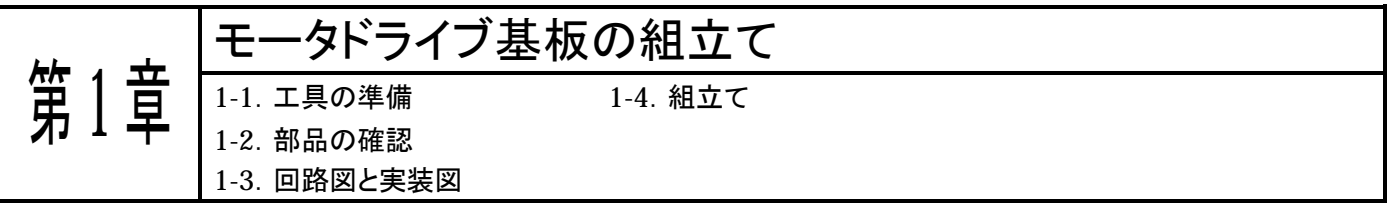

## 1-1.工具の準備

ハンダゴテは 30~40W 程度のものを用意して下さい。キットにハンダは入っていません。太さ 1mm 程度のハンダ を用意してください。余分なリード線を切るためのニッパ,リード線を折り曲げるためのラジオペンチ,細かい配線に使 用するピンセット,コテ台などを用意します。また,電圧や抵抗値を計るためにテスタが必要です。

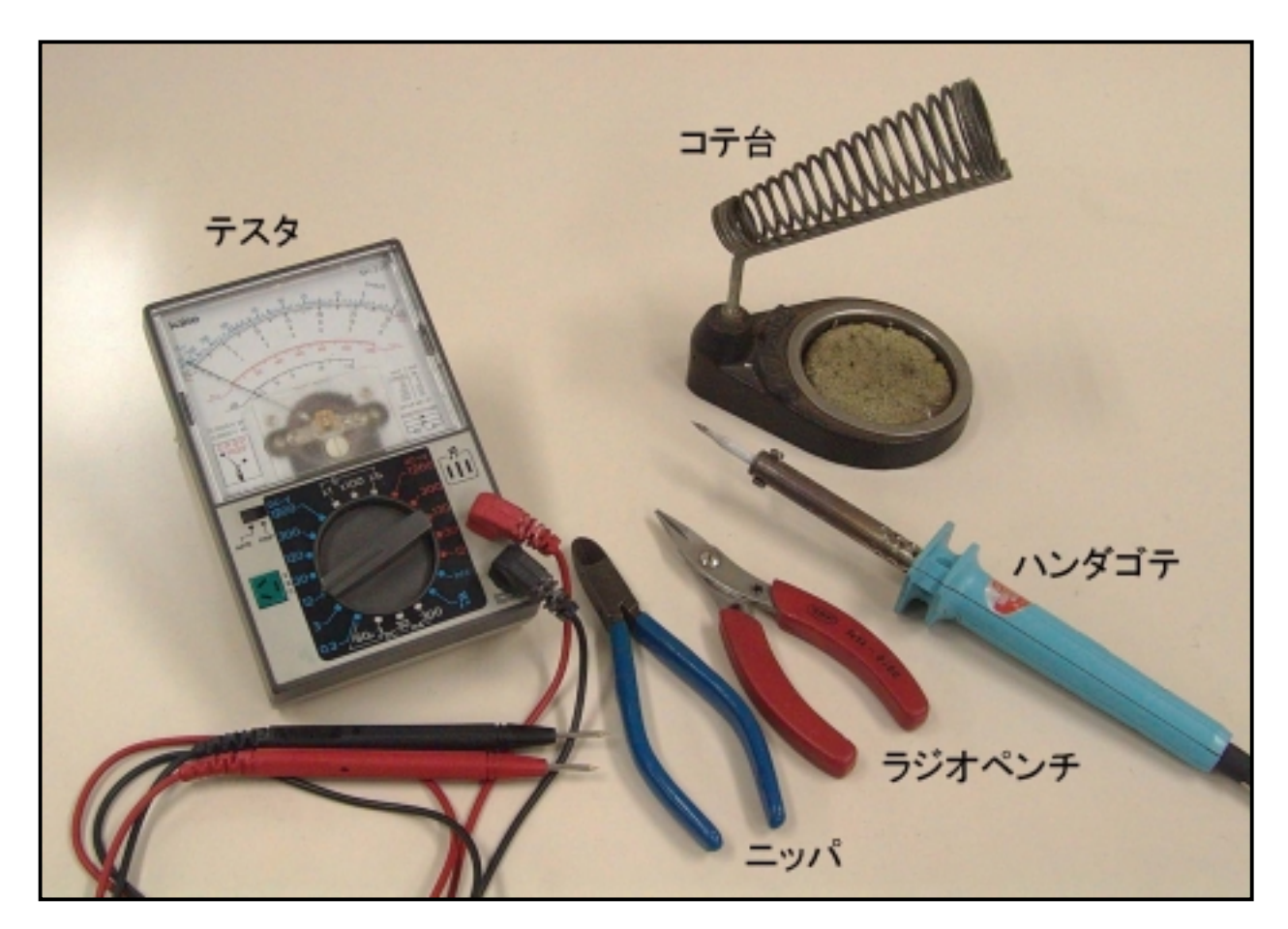

### 1-2.部品の確認

まず最初に,部品表と比較して部品が全てそろっているか確認しましょう。部品によっては相当品使用の場合もあ ります。(部品が足りないときは巻末記載の連絡先までお問い合わせください。)

## "F1mini"組み立てキット

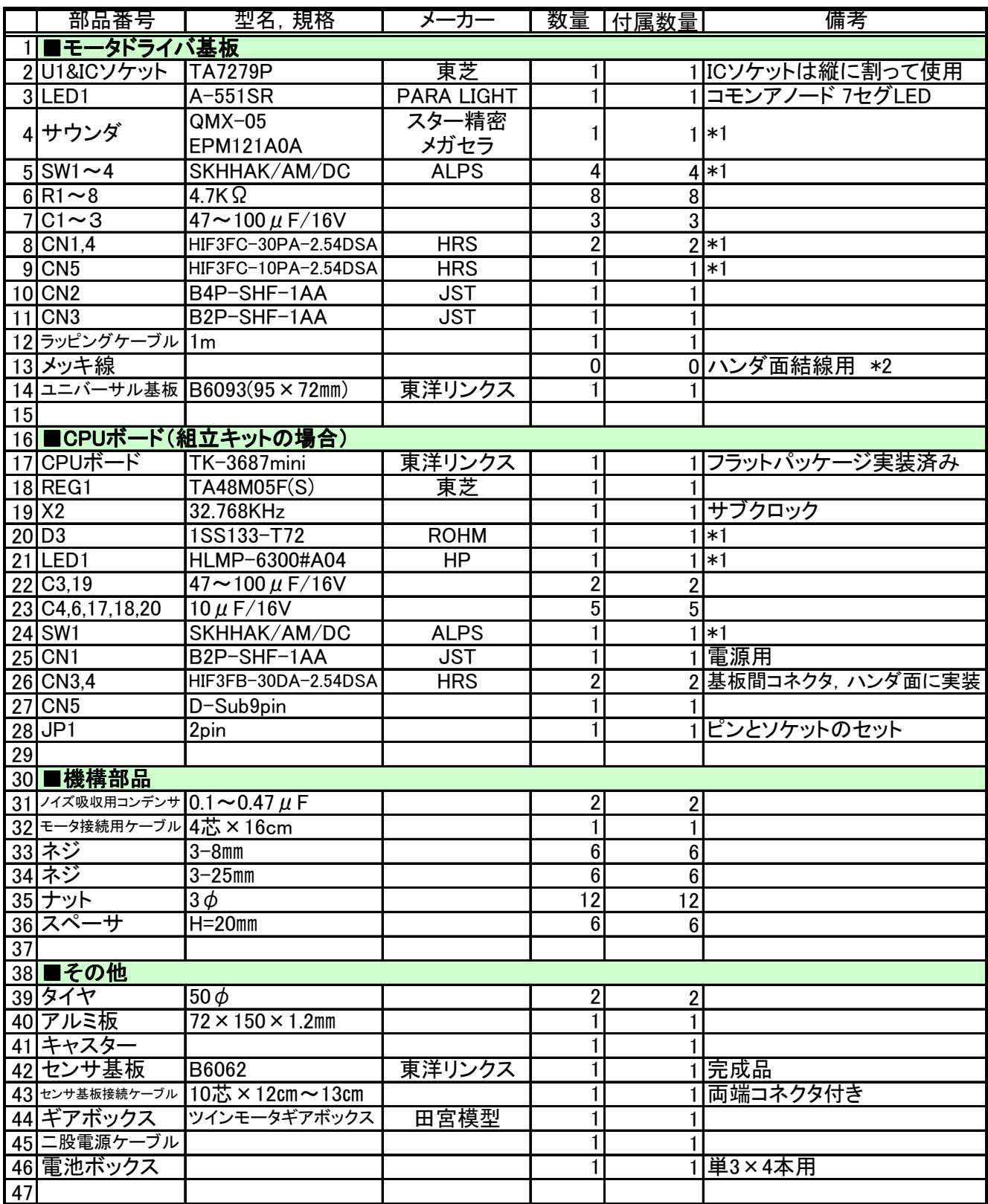

(\*1)相当品を使用することがあります。

(\*2)ラッピングケーブルの被覆をはがし2本をよじって使用します。また, 抵抗やコンデンサの足も流用できま す。

1-3.回路図と実装図

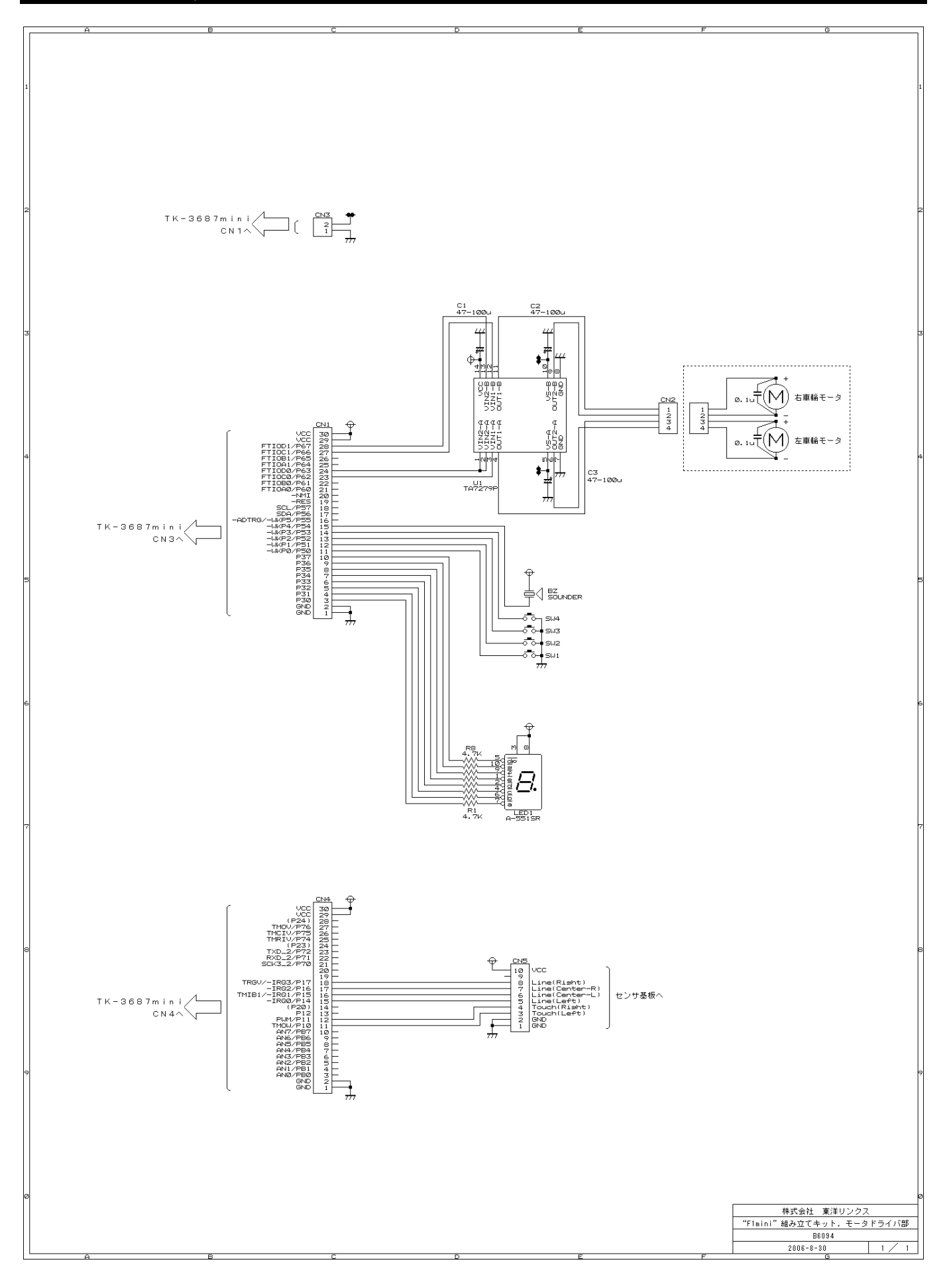

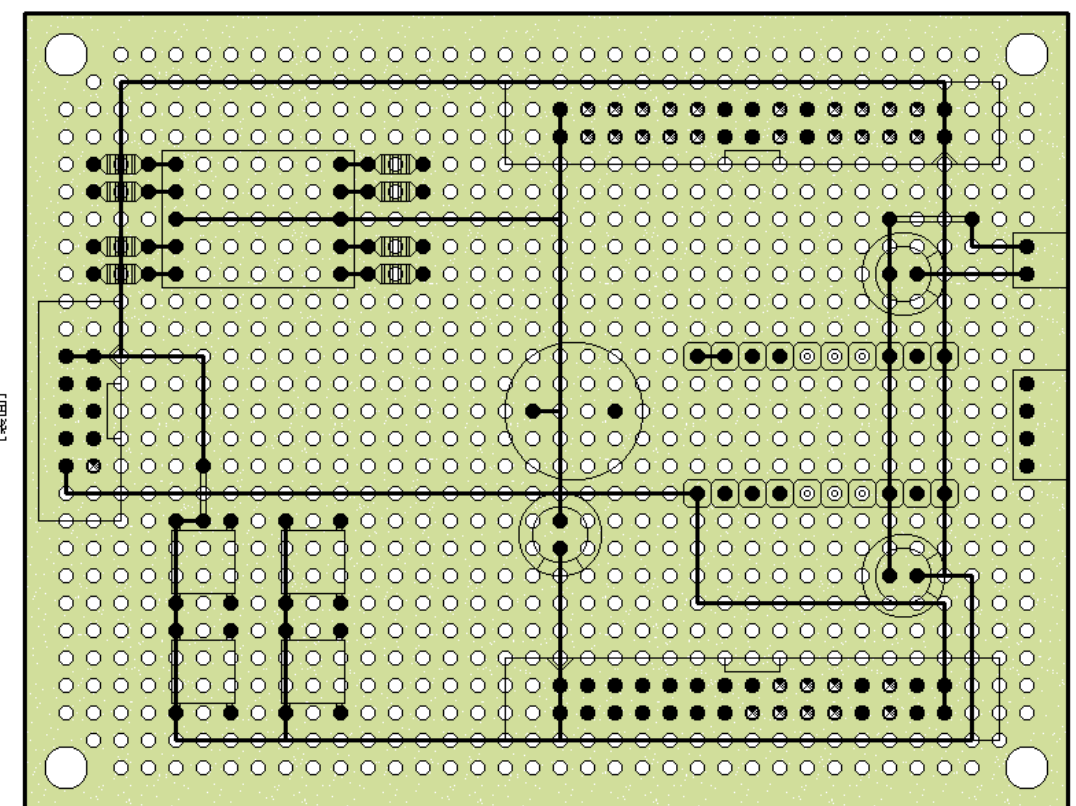

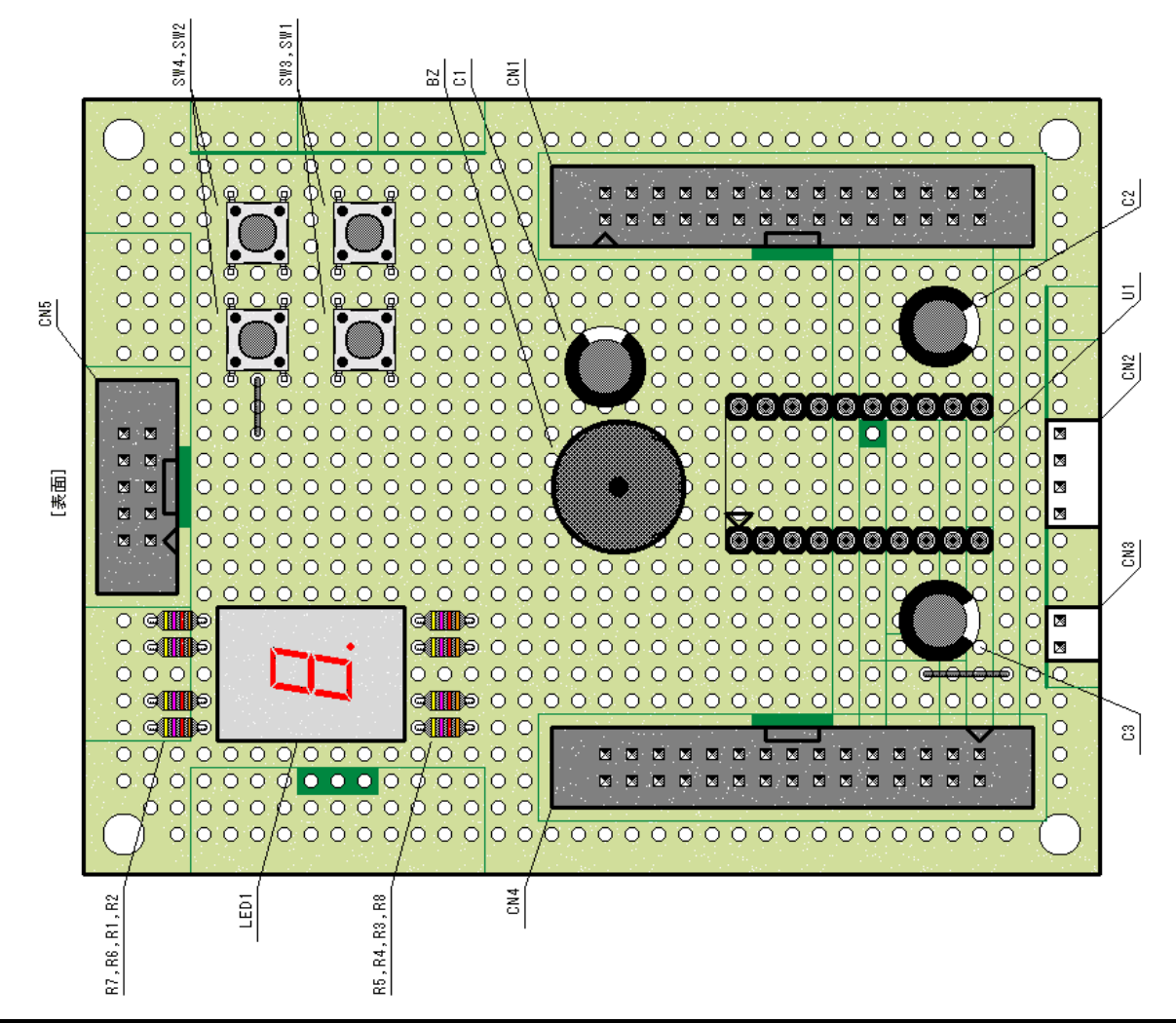

[惠

4

#### 1-4.組立て

#### ■ ドライバ基板

最初に,実装図の表面(部品面)を見てユニバーサル基板に部品を載せます。次に,実装図の裏面(半田面)を見 てメッキ線での配線を済ませてください。最後に,回路図を見ながらラッピングケーブルで残りの配線を行ないます。

配線が終了したら,回路図どおり配線されているかもう一度確認して下さい。確認方法は,テスタで部品面の端子 間の抵抗を測り,導通があるか,すなわち 0Ωか否かで判断します。また,半田付けがきちんと行なわれているか見 ておきましょう。動かない原因の大部分は配線ミスと半田付け不良です。

#### ■ CPU ボード

付属 CD の中に「TK-3687mini 組み立て手順書」があります。このマニュアルを見ながら TK-3687mini を組み立 ててください。ただし,F1 ミニ付属の TK-3687mini の部品にはピンヘッダーは入っていません。

組み立てが終わったら,TK-3687mini にプログラムを書き込みます。付属 CD の中の'f1mini.mot'を FDT を使 って TK-3687mini にダウンロードしてください。FDT の基本的な使い方は「TK-3687mini 組み立て手順書」に記さ れています。これを参考にして下さい。

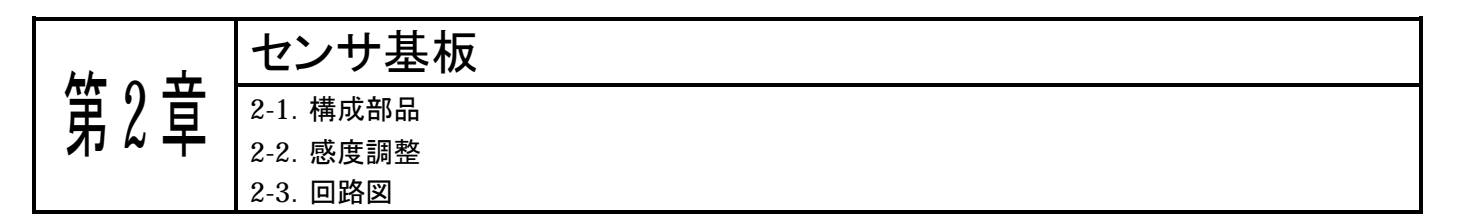

センサ基板は完成品です(ただし,センサ一括調整)。そのままお使いください。

#### 2-1.構成部品

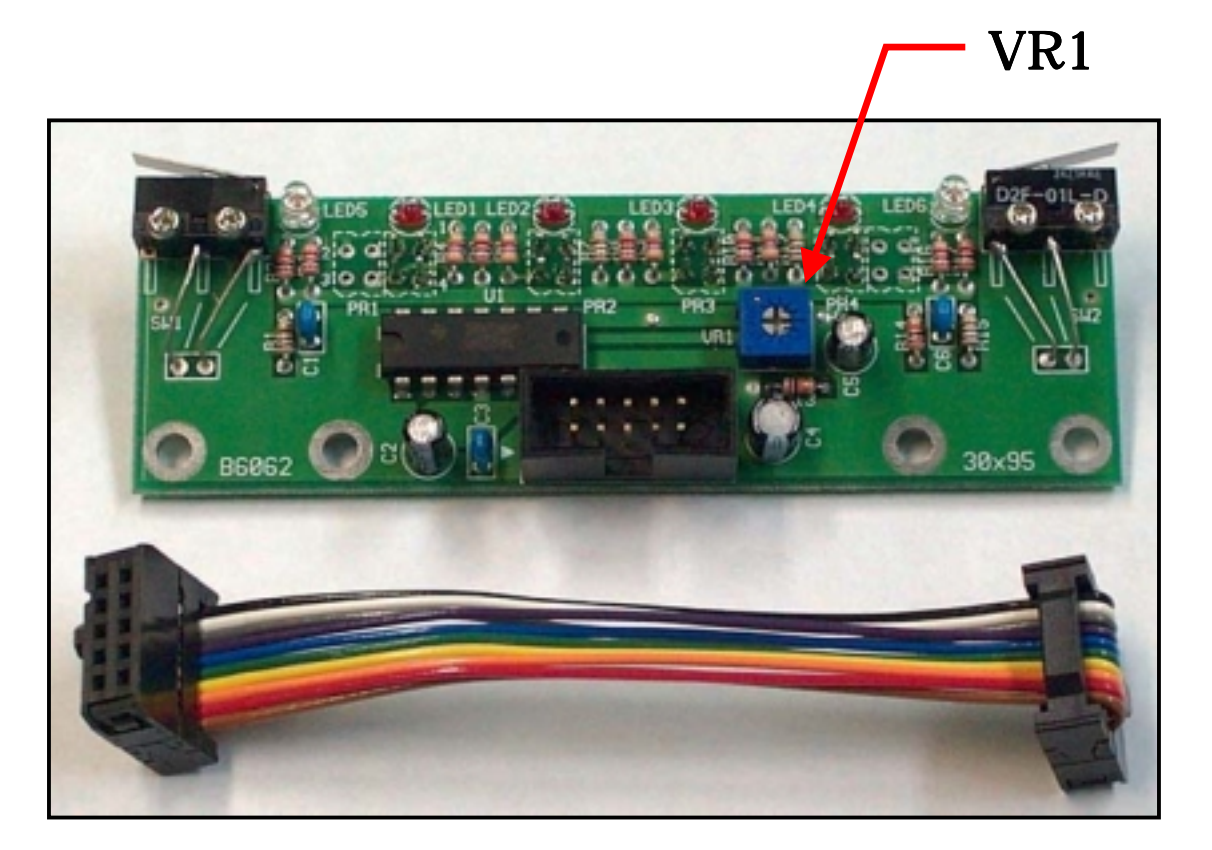

#### 2-2.感度調整

上の写真,中央やや右の VR1 はセンサの感度調整を行うボリュームです。あらかじめ調整していますが,ラインの テープの種類によっては再調整が必要になるかもしれません。調整の仕方については 4 章で詳しく説明しますので位 置だけ確認しておいて下さい。

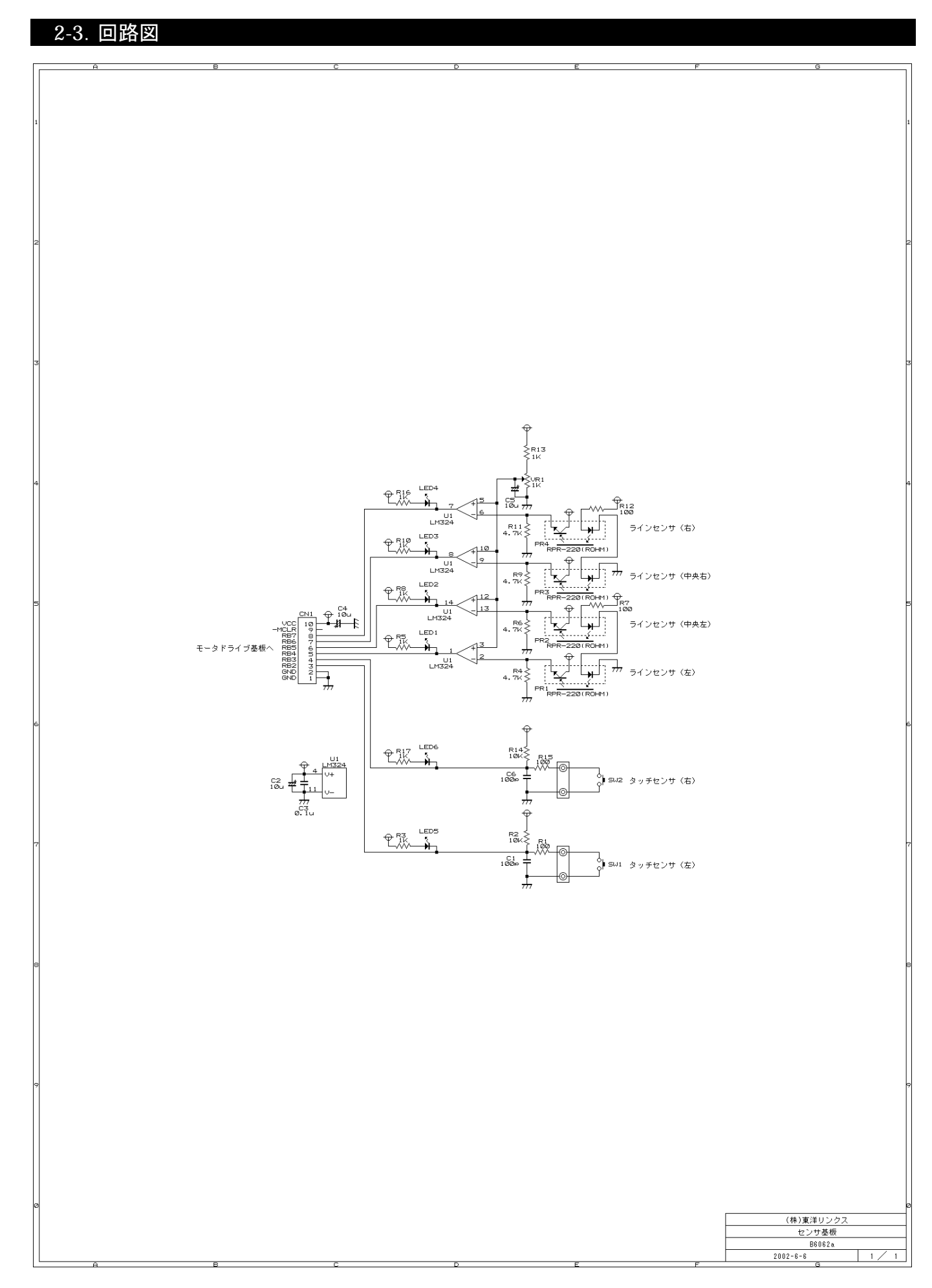

★注意:センサー括調整で自作する場合は,センサの感度をあわせてください。★

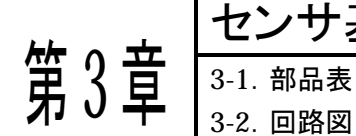

# センサ基板の自作

## 3-1.部品表

## センサ基板(センサ個別調整)

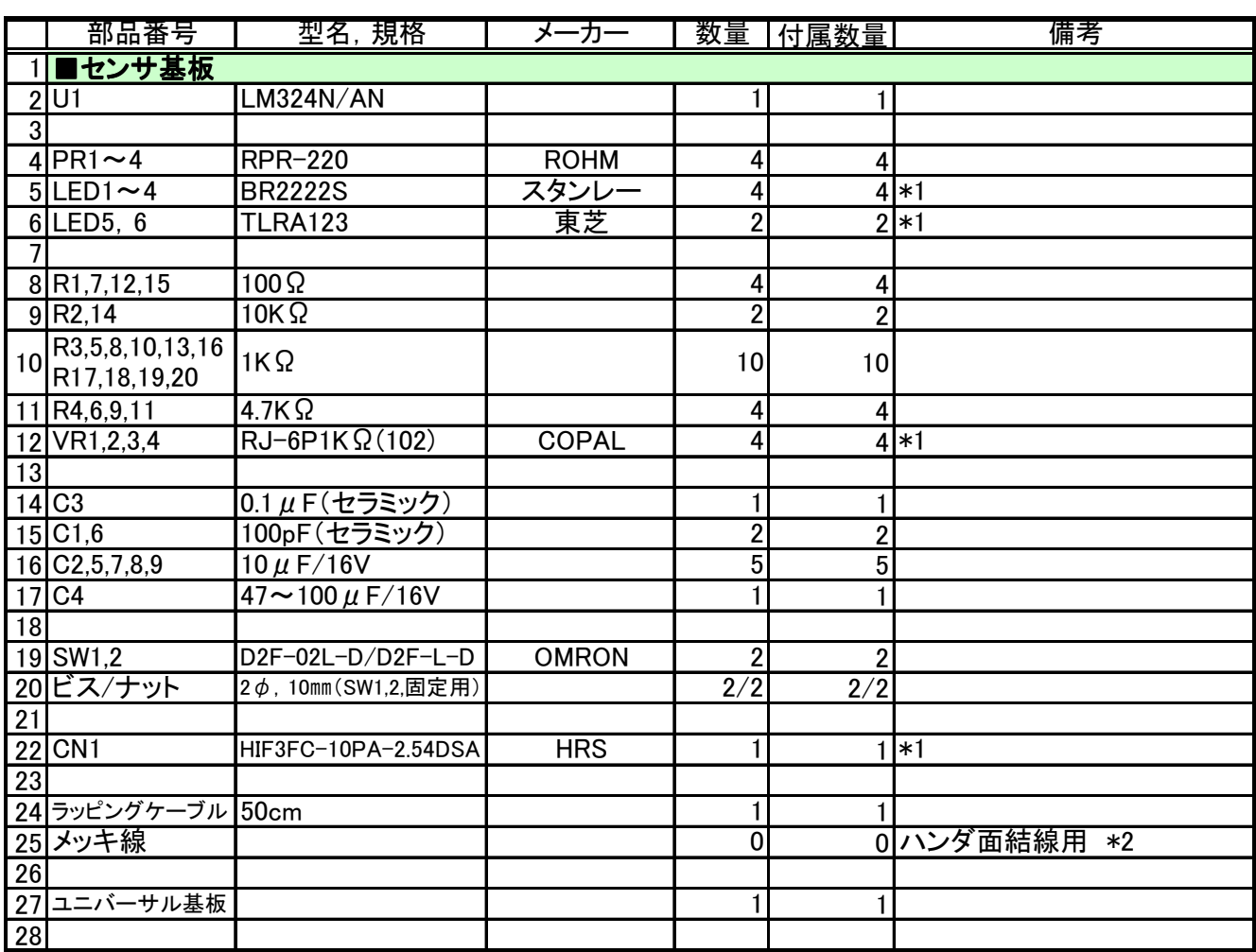

(\*1)相当品を使用することがあります。

(\*2)ラッピングケーブルの被覆をはがし2本をよじって使用します。また, 抵抗やコンデンサの足も流用できま す。

3-1.回路図

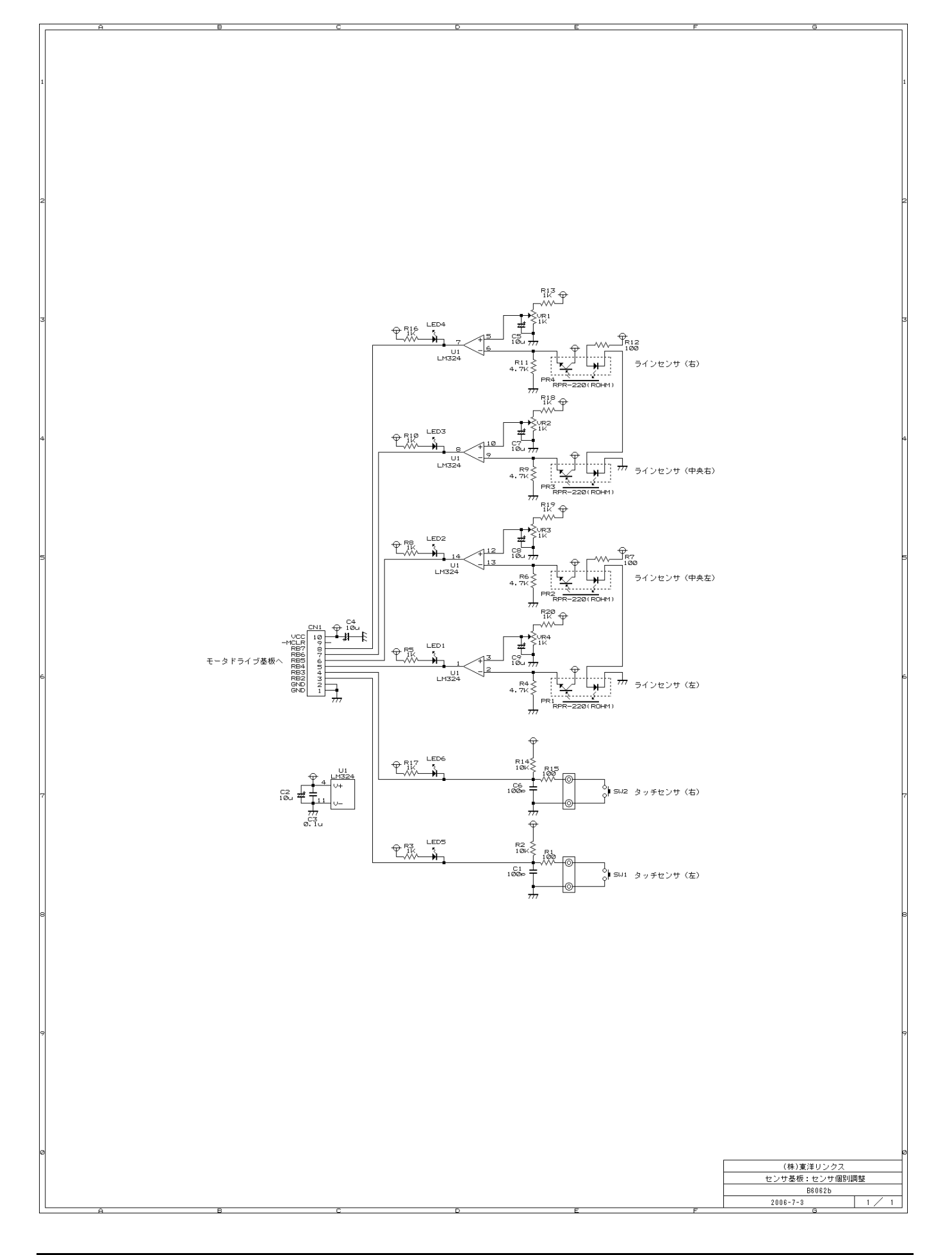

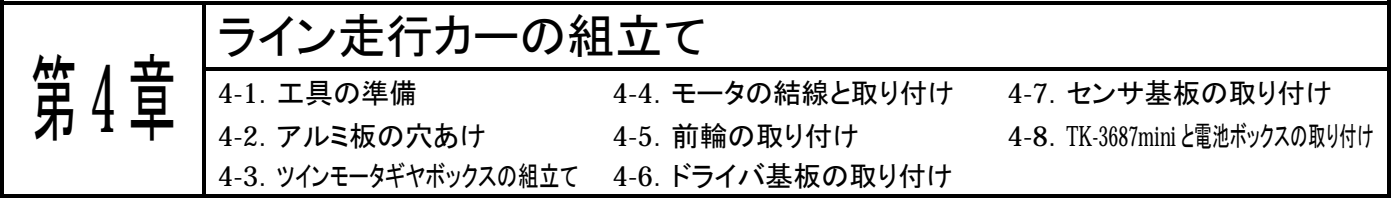

### 4-1.工具の準備

アルミ板の穴あけにケガキ針,金属定規,センタポンチ,電動ドリル,直径3.5㎜の金属用のドリル刃,穴あけ後の バリ取りのために面取りカッター(少し大きめのドリルで代用可)を用意します。また,組立てには+ドライバとナット回 しを使用します。ツインモータギヤボックスの組立てにはカッタ,またはニッパが必要です。モータへの結線のために 30~40W 程度のハンダゴテとワイヤストリッパを用意します。

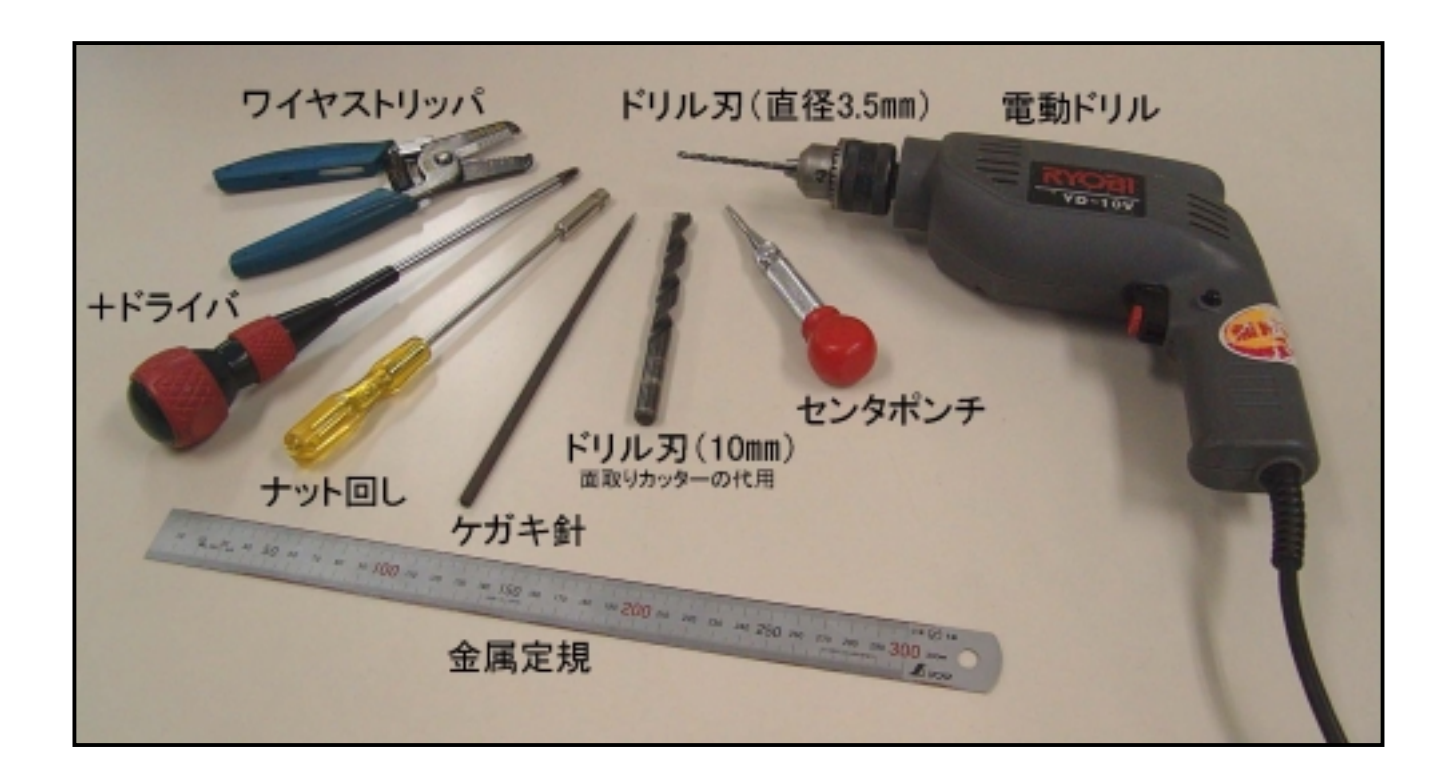

## 4-2.アルミ板の穴あけ

12 ページの図面通りアルミ板に穴をあけます。

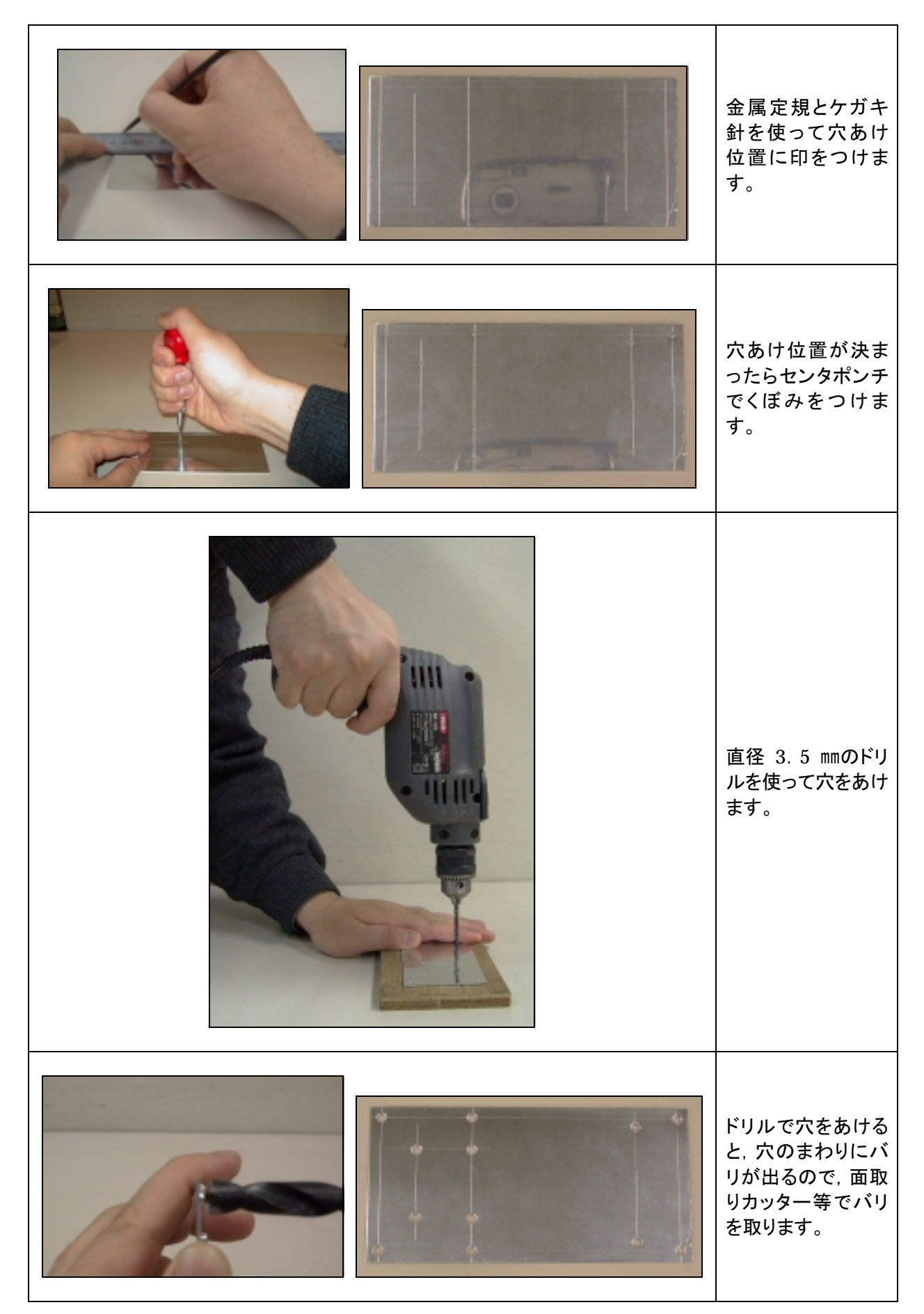

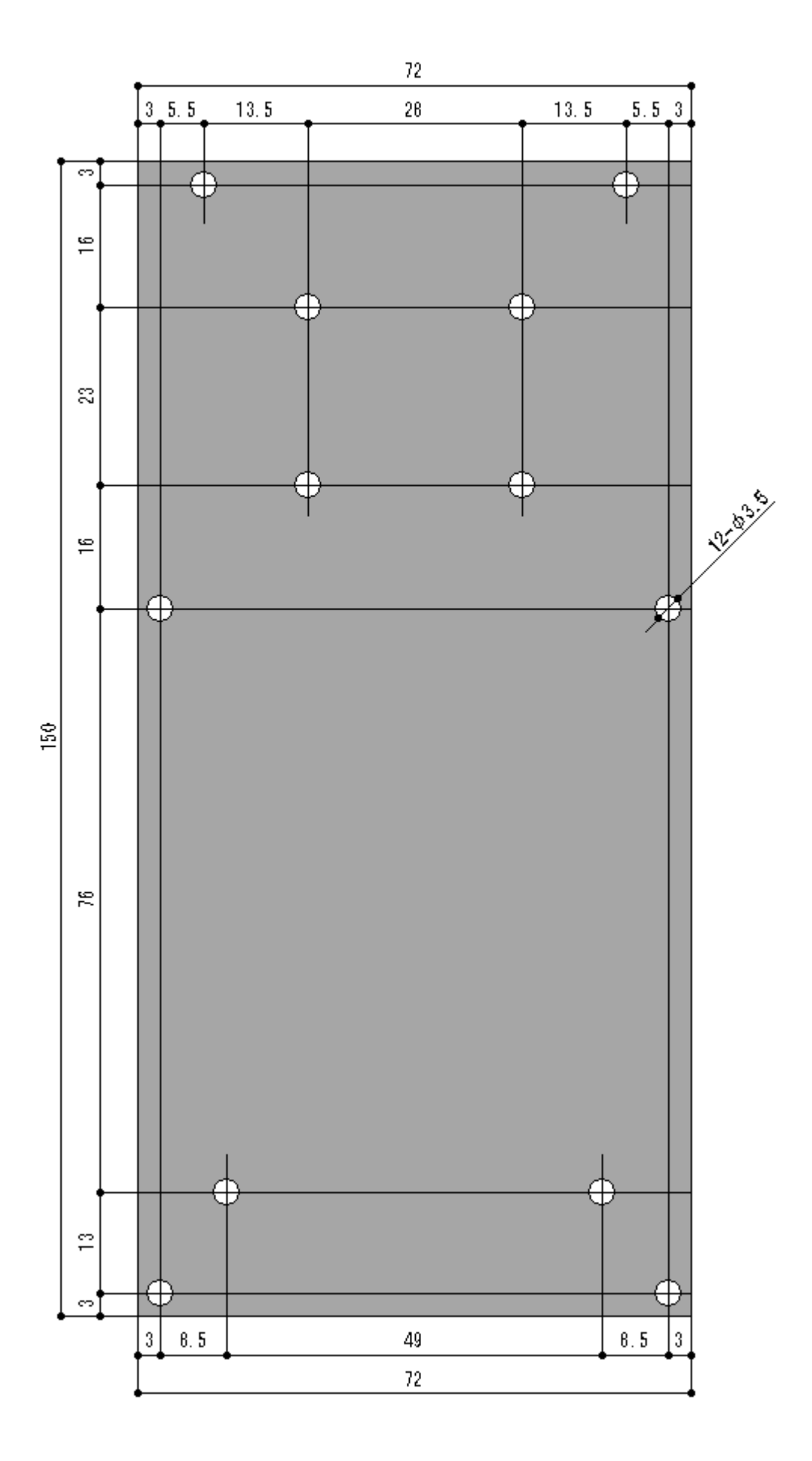

#### 4-3.ツインモータギヤボックスの組立て

ツインモータギヤボックス内の組立て図を見て,標準仕様(A タイプ)で組立ててください。

### 4-4.モータの結線と取り付け

4 ピンコネクタがついているケーブルの被服をワイヤストリッパでむいてモータにハンダ付けします。コネクタの 1, 2 番が右車輪用のモータに,3,4 番が左車輪用のモータにつながります。下の写真ではケーブルの色が赤黒になって いますが,製品では白青になっているものもあります。その場合は,白を赤,青を黒として結線してください。ケーブル と一緒に付属のコンデンサ(0.1μF)もハンダ付けします。コンデンサはモータの発生ノイズを低減するのに必要です から必ず取り付けてください。

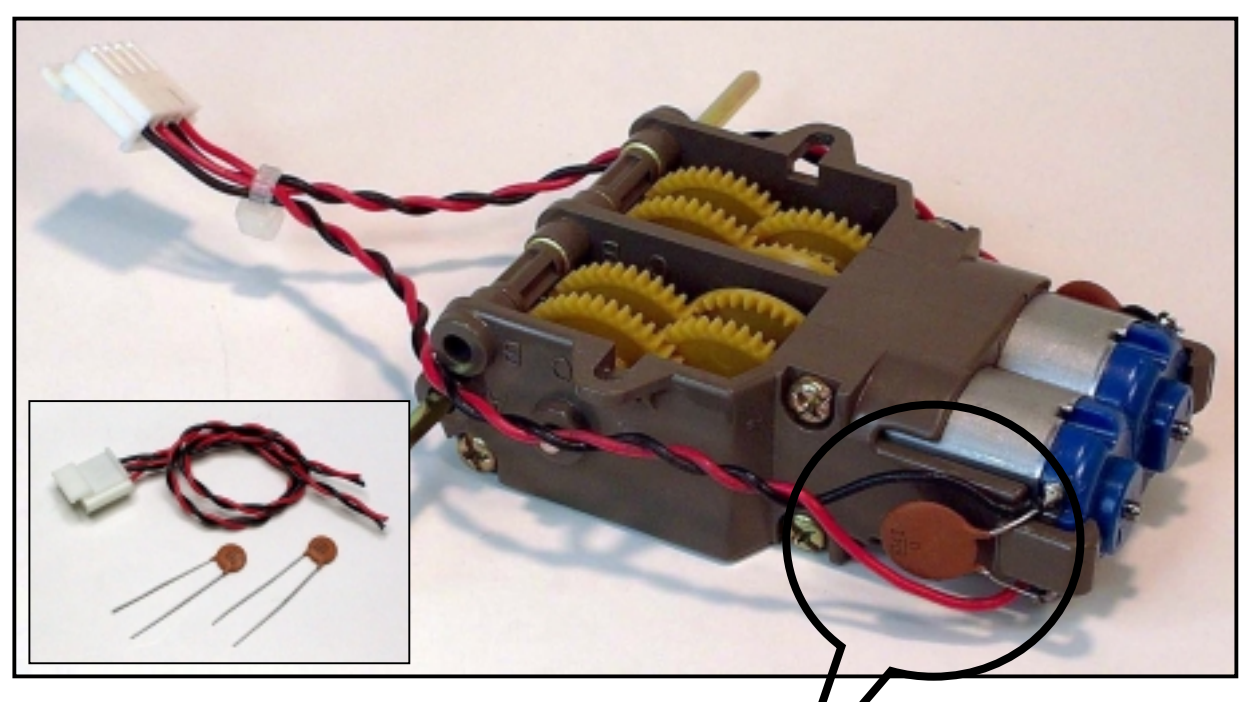

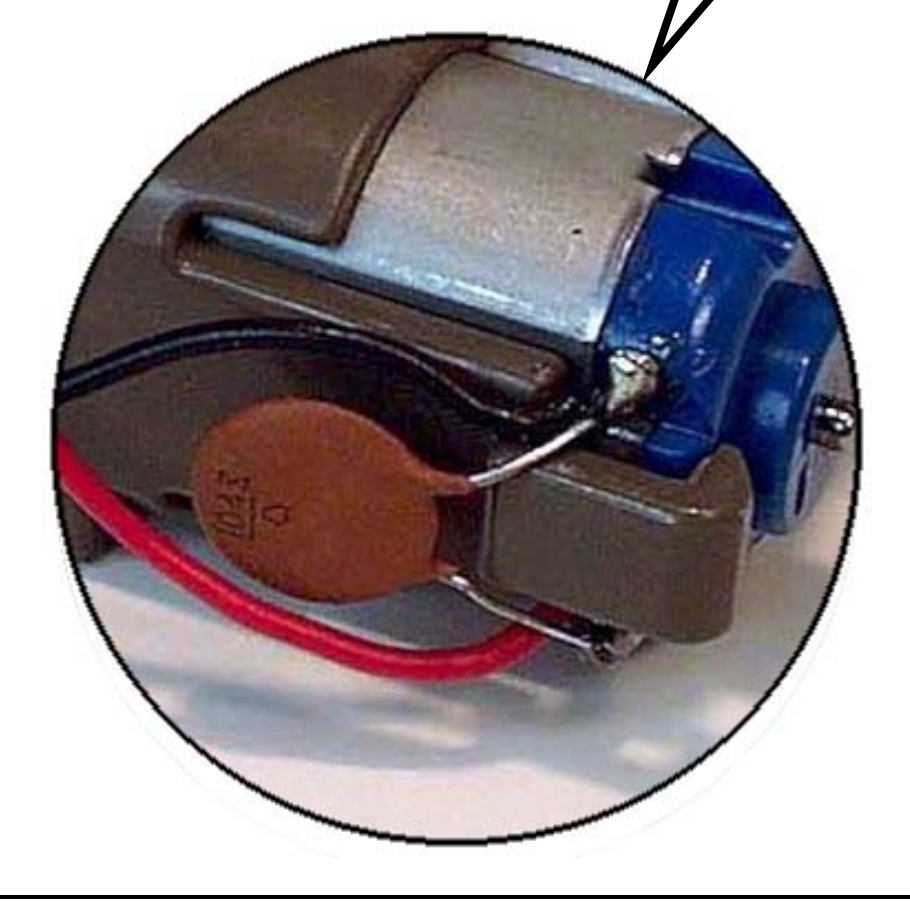

ハンダ付けが終ったら,アルミ板に 8 ㎜のネジをモータ側から差し込んで反対側からナットで取り付けます。

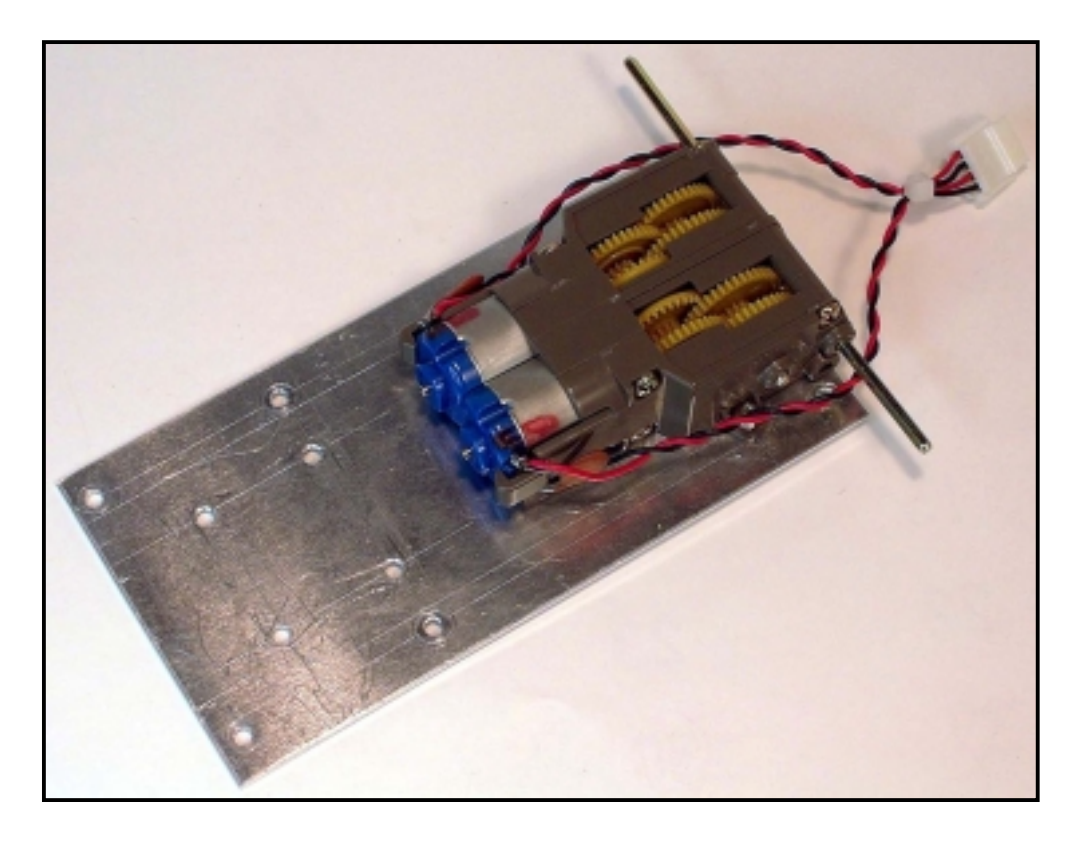

## 4-5.前輪の取り付け

キャスターをアルミ板に 8 ㎜のネジとナットで取り付けます。

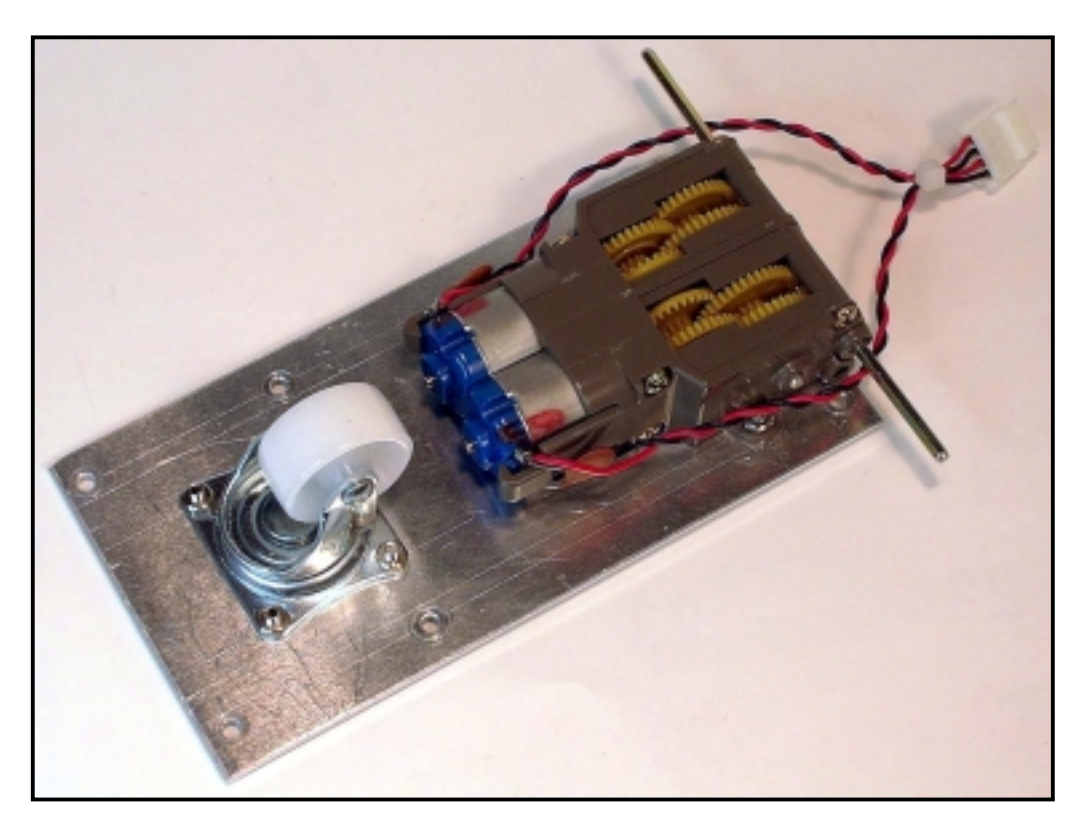

## 4-6.ドライバ基板の取り付け

ドライバ基板は 20 ㎜のスペーサを介してアルミ板に 25mm のネジとナットで取り付けます。前後を間違えないよう にして下さい。ドライバ基板を取り付けたあと,後輪をシャフトに挿します。

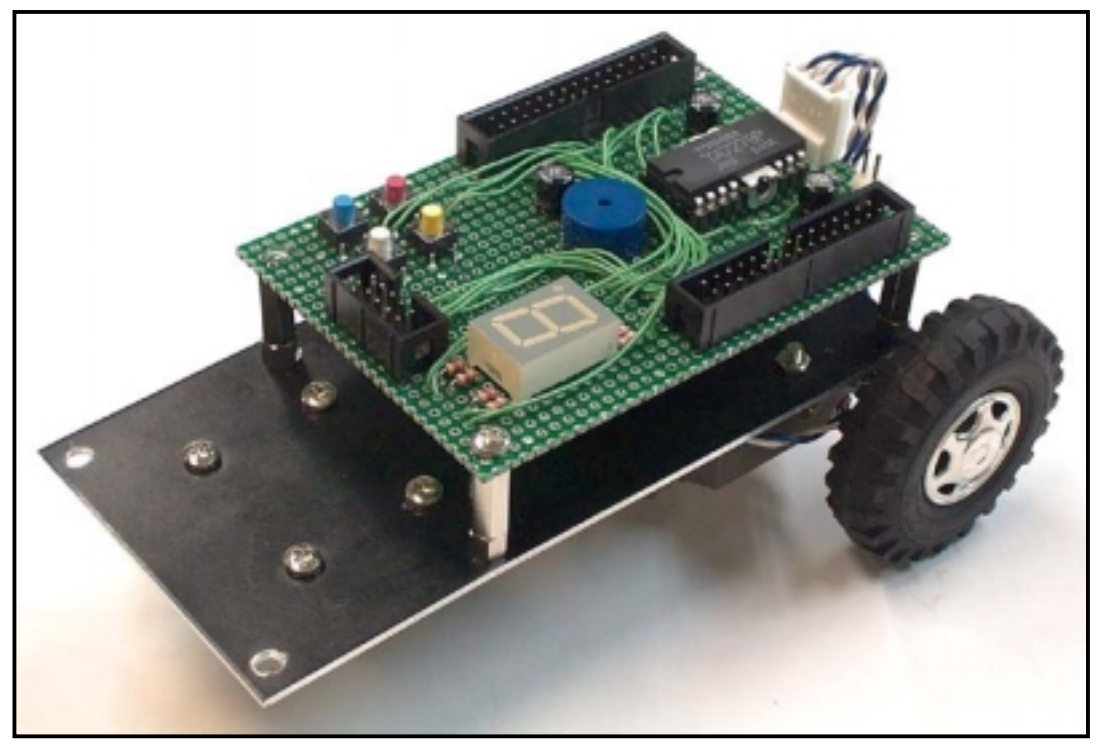

## 4-7.センサ基板の取り付け

センサ基板は 20 ㎜のスペーサを介して 25mm のネジとナットでアルミ板に取り付けます。アルミ板に取り付ける前 に付属の 10 ピンコネクタをあらかじめ挿しておいてください。(アルミ板に取り付けてからではスペースの関係で挿さり ません)

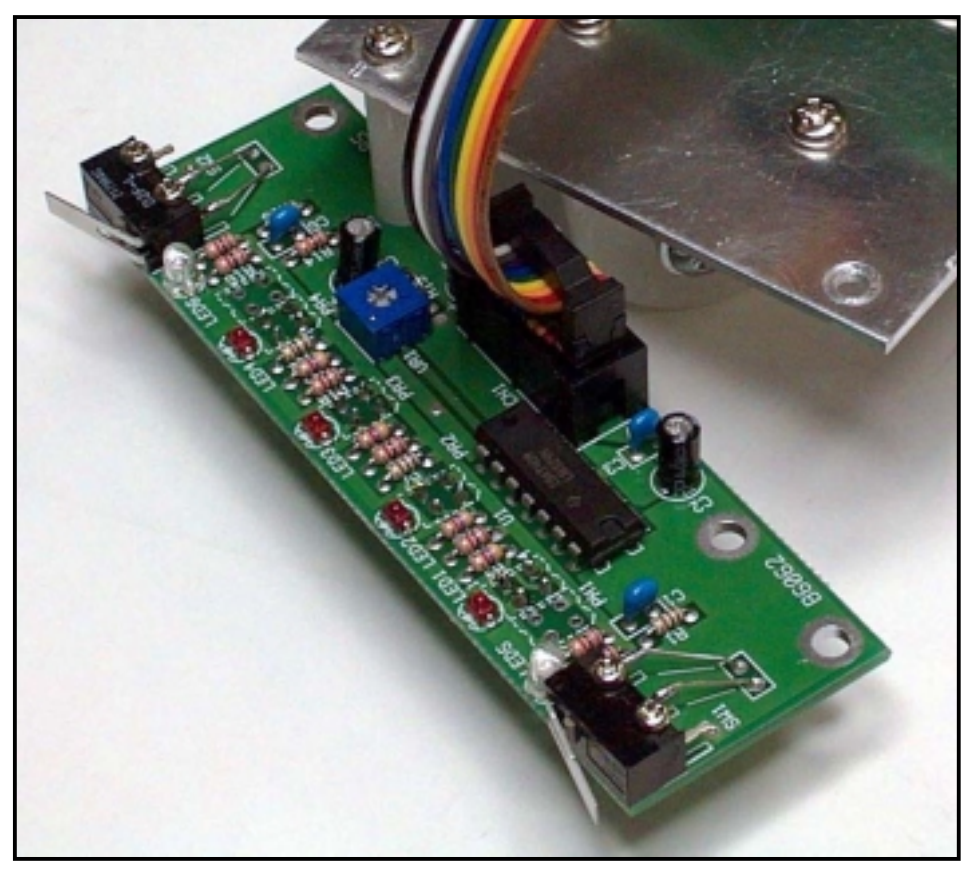

## 4-8.TK-3687mini と電池ボックスの取り付け

TK-3687mini をドライバ基板に接続し,電池ボックスをアルミ板とドライバ基板の間に取り付けます。最後に二股 電源ケーブルをドライバ基板と TK-3687mini に接続すれば,組み立ては完了です。(下の写真を参照)

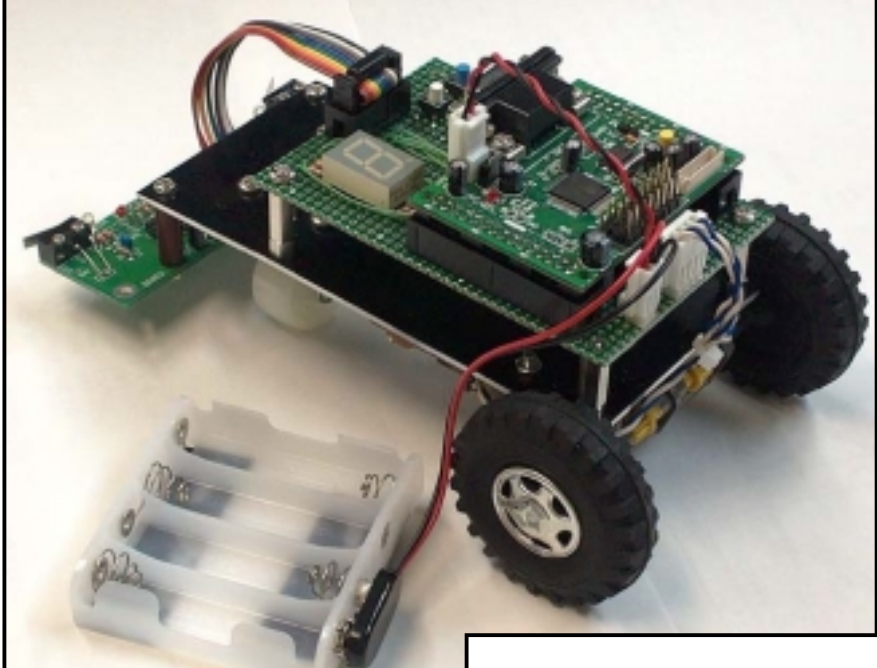

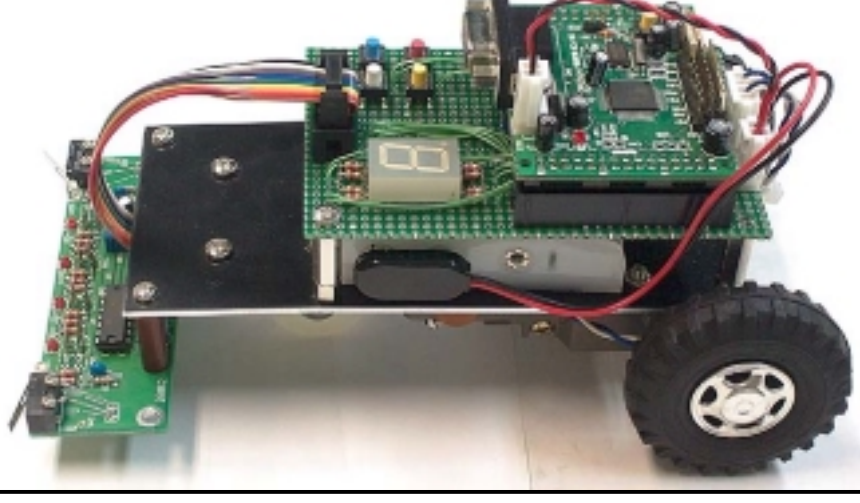

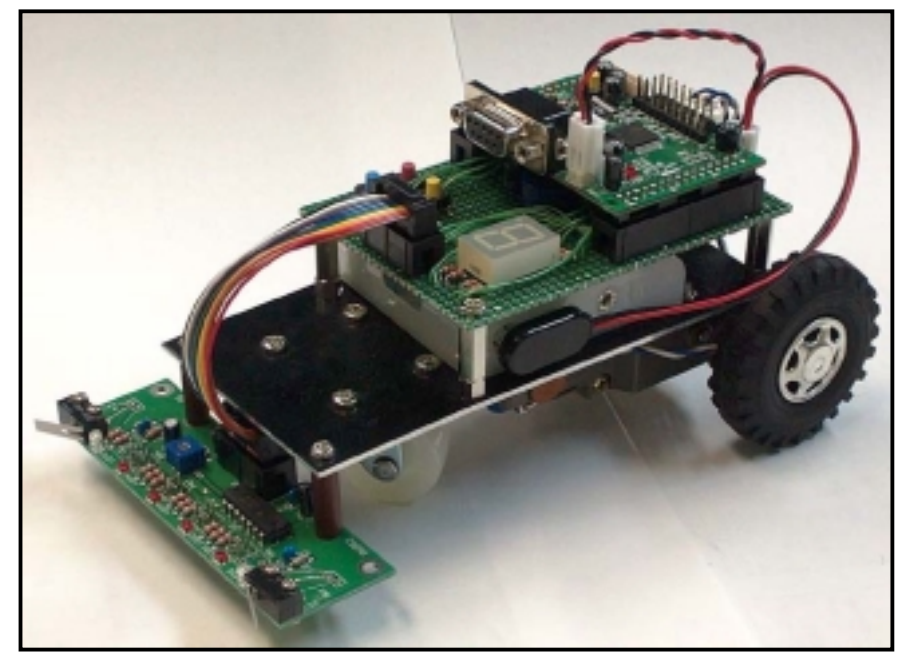

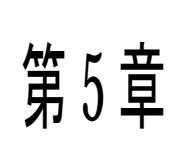

## プログラムリスト"f1mini.c"

 $\overline{\mathcal{F}}$   $\big\{ \big\}$   $\overline{\mathbb{F}}$   $\big\}$   $\overline{\mathbb{F}}$   $\big\}$   $\overline{\mathbb{F}}$   $\big\}$   $\overline{\mathbb{F}}$   $\big\}$   $\overline{\mathbb{F}}$   $\big\}$   $\overline{\mathbb{F}}$   $\mathbb{F}$   $\mathbb{F}$   $\mathbb{F}$   $\mathbb{F}$   $\mathbb{F}$   $\mathbb{F}$   $\mathbb{F}$   $\mathbb{F}$   $\mathbb{F}$   $\mathbb{F}$ 

## 5-1.プログラムリスト"f1mini.c"

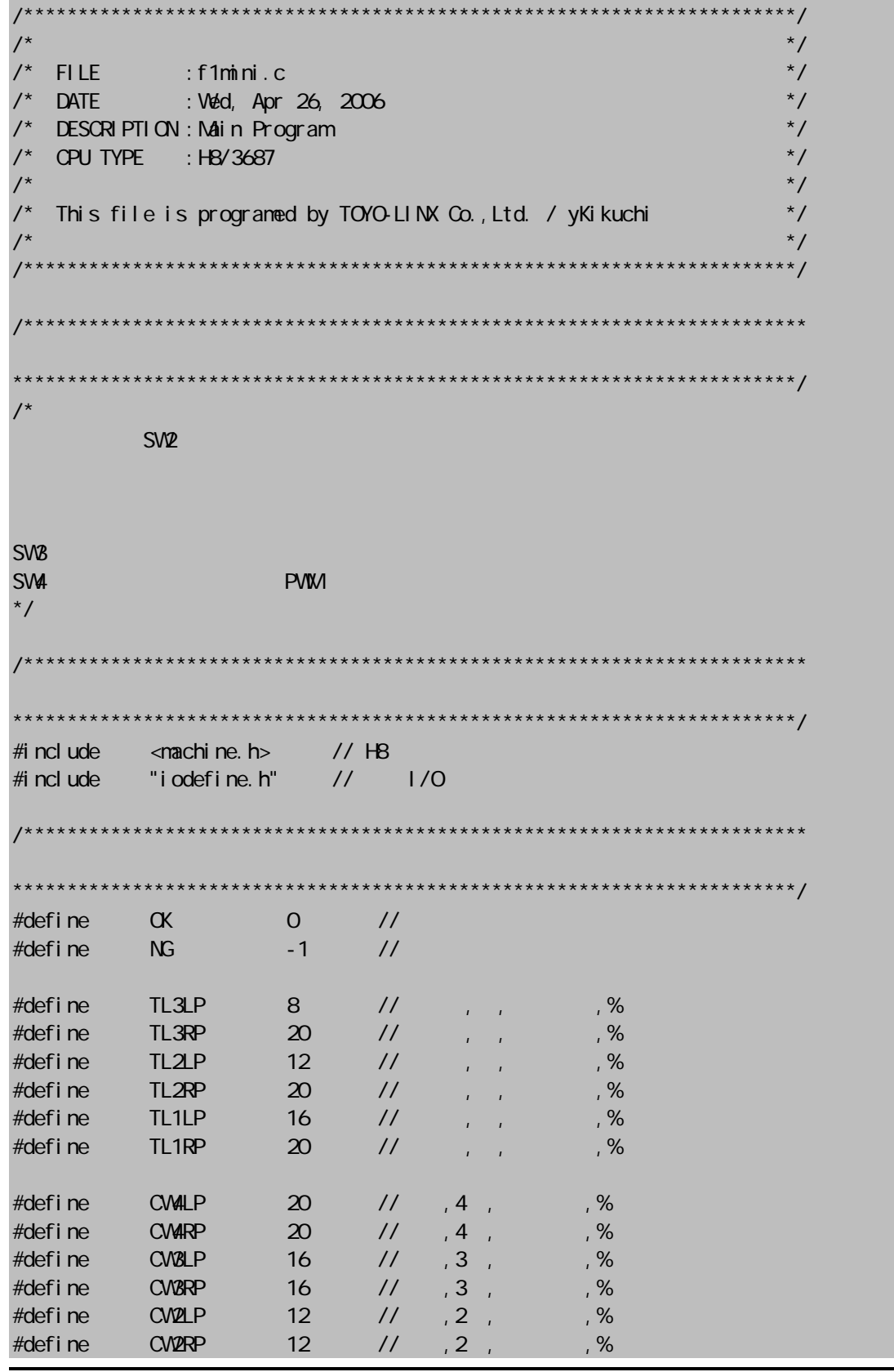

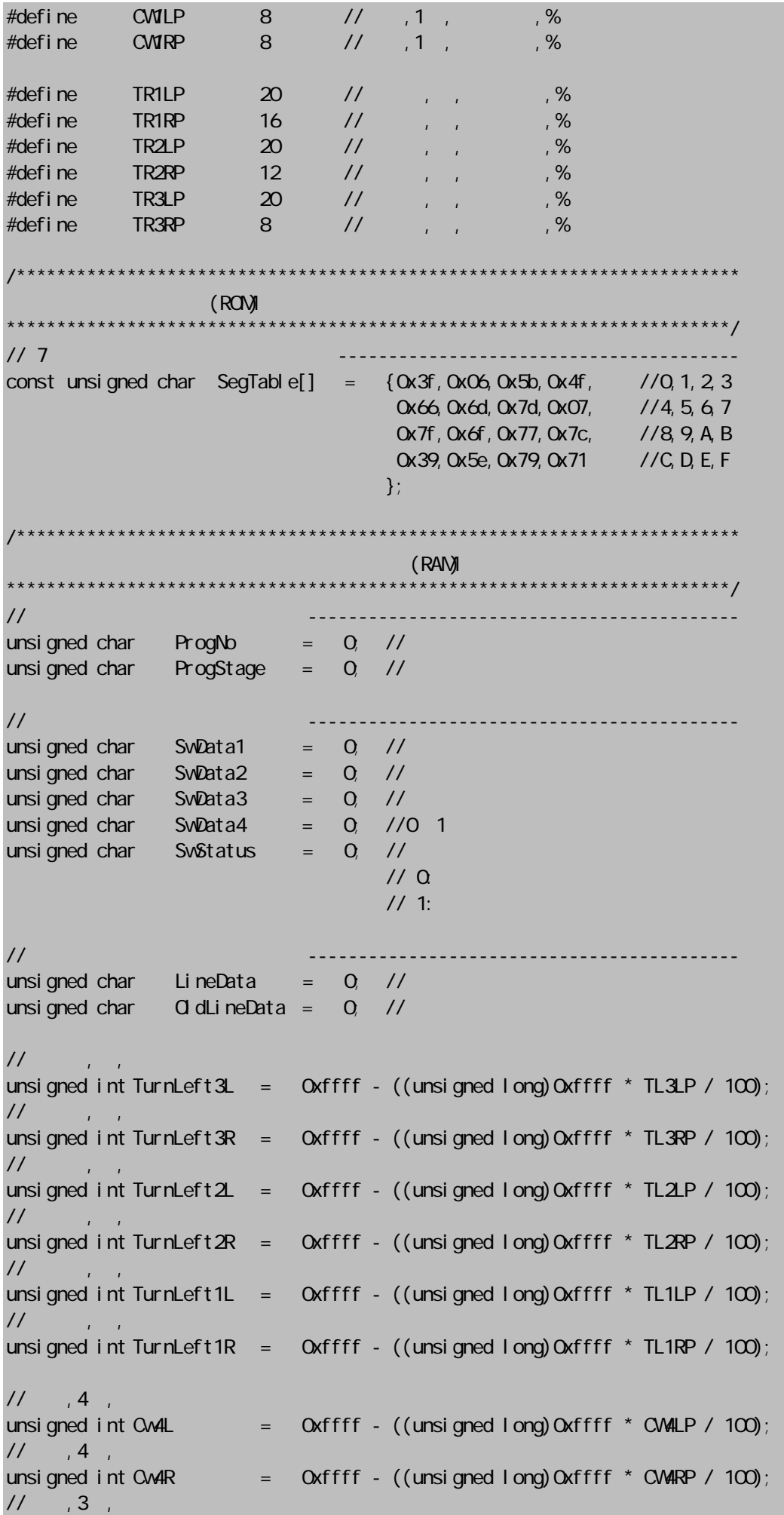

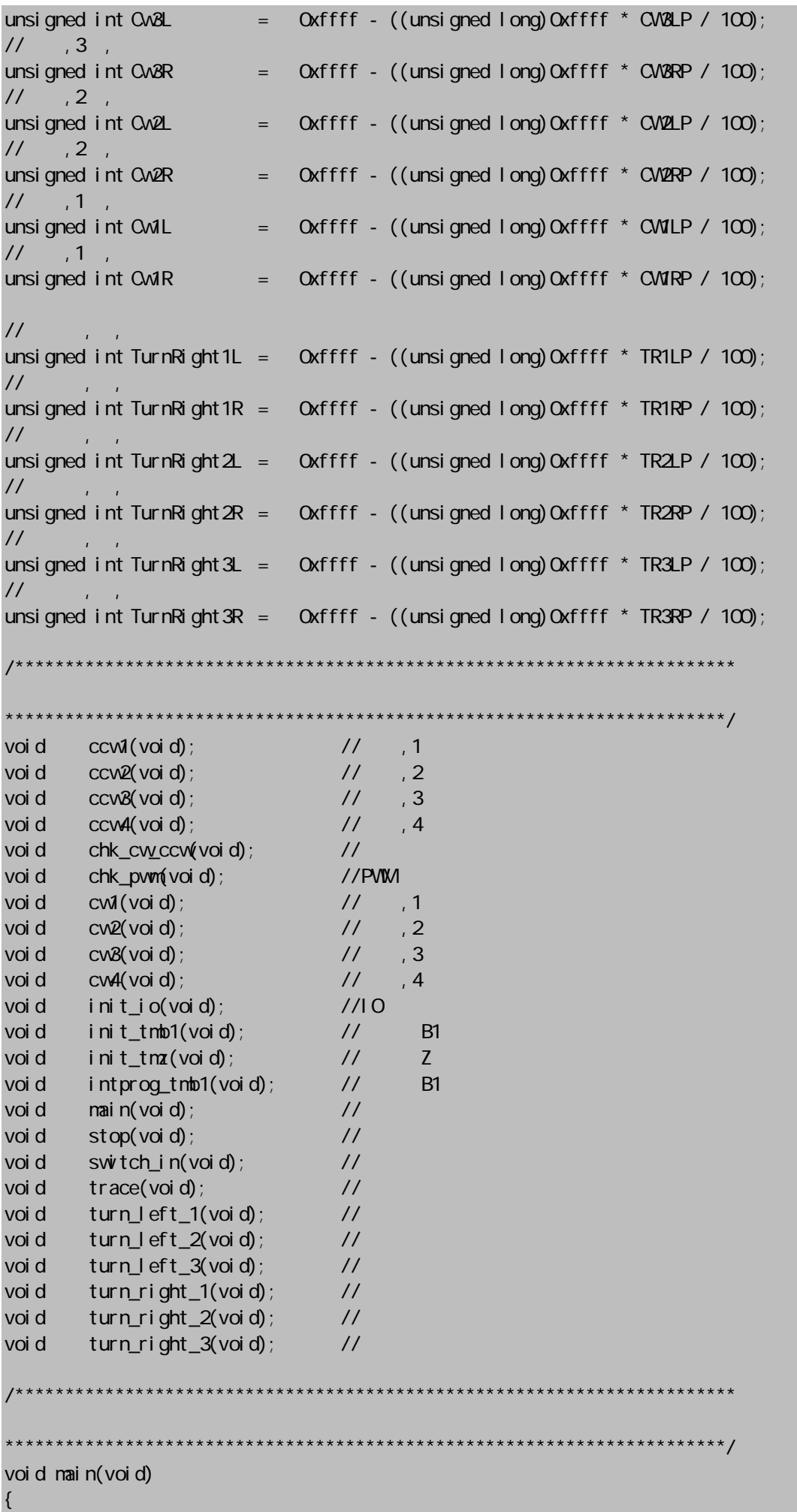

19  $\frac{F1 \leq \frac{m}{2}}{F1 \leq \frac{m}{2}}$ 

```
 // イニシャライズ ---------------------------------------------------- 
    init_io();
    init_ttmb1();
    init_ttmz();
     // チェックルーチンにジャンプ ----------------------------------------- 
    if (1 Q PDR5. BIT. B2==0)\{while(1) {chk_cvyccw();} } 
    if (1 Q PDR5. BIT. B3==0)\{ while(1) {chk_pwm();} 
     } 
     // メインループ ------------------------------------------------------ 
    while(1)\{ trace(); 
     } 
} 
/************************************************************************ 
               ************************************************************************/ 
void trace(void)
{ 
     switch (ProgStage){ 
          // スタート待ち -------------------------------------------------- 
          case 0: 
              if ((SwData4 & OxO2)! = 0) \frac{7}{5} ProgStage = 1; 
                  SwData4 = 0;
 } 
              IQ. PDR3. BYTE = \simSegTable[O];
               break; 
          // ライントレース走行 -------------------------------------------- 
          case 1: 
              LineData = \simI Q PDR1. BYTE & OxfO;
               switch (LineData){ 
                  case 0x80: //
                        turn_right_3(); 
                       I Q PDR3. BYTE = \simSegTable[1];
                        break; 
                  case OxcO: //
                        turn_right_2(); 
                       I Q PDR3. BYTE = \simSegTabl e[2];
                        break; 
                  case 0x40 //
                        turn_right_1(); 
                       I Q PDR3. BYTE = \simSegTabl e[3];
                        break; 
                  case 0x60 //
                        cw4(); 
                       I Q PDR3. BYTE = \simSegTable[4];
                        break; 
                  case \, 0x20 //
                        turn_left_1(); 
                       I Q PDR3. BYTE = \simSegTabl e[5];
                        break; 
                  case \, 0x30 \, 11
```

```
 turn_left_2(); 
                      I Q PDR3. BYTE = \simSegTabl e[6];
                       break; 
                 case 0x10 //
                      turn_left_3(); 
                     I Q PDR3. BYTE = \simSegTabl e[7];
                       break; 
                 default: // ccw2(); 
                      IO PDR3. BYTE = \simSegTabl e[8];
                       break; 
 } 
             if ((IO. PR1.BT.B0=-0) || (IO. PR1.BT.B1=-0))stop(); //
                 ProgStage = 0 //
              } 
              break; 
    } 
} 
/************************************************************************ 
************************************************************************/ 
// 前進,1速 ------------------------------------------------------------- 
voi d cw1(voi d)
{ 
   TZO GRC = CML;TZQ GRD = Qxffff;
   TZ1. GRC = CMRTZ1. GRD = Oxffff;} 
// 前進,2速 ------------------------------------------------------------- 
void cw2(void) 
{ 
   TZO GRC = CV2L;TZO. GRD = Oxffff:
   TZ1. GRC = CMP;
   TZ1. GRD = Oxffff;
} 
1/1 \t3 \t3 \t3 \t4 \t3 \t5 \t4 \t5 \t5 \t6 \t6 \t7 \t7 \t8 \t8 \t8 \t9 \t1 \t1voi d cv<sub>8</sub>(voi d)
{ 
   TZO GRC = CMB:
   TZO GRD = Oxffff;
   TZ1. GRC = CMBRTZ1. GRD = Oxffff:
} 
// 前進,4速 ------------------------------------------------------------- 
voi d cv4(voi d)
{ 
    TZO GRC = CW4L;TZO. GRD = Oxffff;TZ1. GRC = CMB;
```

```
TZ1. GRD = Oxffff;} 
// 後退,1速 ------------------------------------------------------------- 
void ccw1(void) 
{ 
  TZO GRC = Oxffff;TZO. GRD = CMI;
   TZ1. GRC = Oxffff;TZ1. GRD = CMR} 
// 後退,2速 ------------------------------------------------------------- 
void ccw2(void) 
{ 
   TZO GRC = Oxffff;
  TZO GRD = Cv2L;
   TZ1. GRC = Oxffff;TZ1. GRD = CMB;
} 
// 後退,3速 ------------------------------------------------------------- 
voi d ccw3(voi d)
{ 
   TZO GRC = Oxffff;TZO. GRD = CMBL;TZ1. GRC = Oxffff;TZ1. GRD = CMBR;
} 
// 後退,4速 ------------------------------------------------------------- 
voi d ccw4(voi d)
{ 
   TZQ GRC = Qxffff:
   TZO. GRD = CVAL;
   TZ1. GRC = Oxffff;TZ1. GRD = QvAR} 
// 右旋回(小) --------------------------------------------------------- 
void turn_right_1(void) 
{ 
   TZO GRC = TurnRight 1L;
  TZO. GRD = Oxffff;TZ1. GRC = TurnRight 1R
   TZ1. GRD = Oxffff;} 
// 右旋回(中) --------------------------------------------------------- 
void turn_right_2(void) 
{ 
   TZO GRC = TurnRi qht 2L;TZO GRD = Oxffff;
   TZ1. GRC = TurnRight 2RTZ1. GRD = Oxffff;
} 
// 右旋回(大) ---------------------------------------------------------
```

```
void turn_right_3(void) 
{ 
    TZQ GRC = TurnRight 3L;
    TZO GRD = Oxffff;
    TZ1. GRC = TurnRi ght 3RTZ1. GRD = Oxfff;} 
// 左旋回(小) --------------------------------------------------------- 
void turn_I eft_1(void)
{ 
    TZO GRC = TurnLeft1L;TZQ GRD = Qxffff;
    TZ1. GRC = TurnLeft1RTZ1. GRD = Oxffff;} 
// 左旋回(中) --------------------------------------------------------- 
void turn_left_2(void) 
{ 
    TZO GRC = TurnLeft 2L;TZO. GRD = Oxffff:
   TZ1. GRC = TurnLeft2RTZ1. GRD = Qxffff;} 
// 左旋回(大) --------------------------------------------------------- 
void turn_left_3(void) 
{ 
    TZO GRC = TurnLeft 3L;TZQ GRD = Qxffff:
    TZ1. GRC = TurnLeft 3RTZ1. GRD = Oxffff;} 
// 停止 ----------------------------------------------------------------- 
void stop() 
{ 
   TZQ GRC = Qxffff:
    TZO. GRD = Oxffff;TZ1. GRC = Oxffff;
   TZ1. GRD = Oxffff;
} 
  /************************************************************************ 
                         ************************************************************************/ 
void chk_cw_ccw(void) 
{ 
    IO. PCR6 = OXCC; // 6, P62, 63, 66, 67, P60, 61, 64, 65if (1 \text{ Q }PDR5. BIT. BO==0) (1 \text{ Q }PDR6. BIT. B7 = 1; } //SW1-On :
     else \{10 \text{ PDR6 B T. B7} = 0\}if (10 \text{ PDR5} \cdot \text{B} \cdot \text{T} \cdot \text{B}1 == 0) \{10 \text{ PDR6} \cdot \text{B} \cdot \text{T} \cdot \text{B6} = 1\} //SW2-On :
     else {10}PDR6. BIT. B6 = 0;}
    if (10 \text{ PDR5} \cdot \text{B} \cdot T \cdot \text{B2} == 0) \{10 \text{ PDR6} \cdot \text{B} \cdot T \cdot \text{B3} = 1\} //SW3-0n :
```

```
else {10} PDR6. BIT. B3 = 0;}
     if (1 \text{ Q }PDR5. BIT. B3==0) \{1 \text{ Q }PDR6. BIT. B2 = 1; } //SW4-On :
     else \{10 \text{ PDR6} \text{ B} \text{ T. B2} = 0\}} 
                /************************************************************************ 
     PVM
                        ************************************************************************/ 
voi d chk_pwm(voi d)
{ 
      unsigned long i; 
     if (10 \text{ PDR5} \text{ B} \text{ T} \text{.} \text{ B0} = 0) { //SW1-On :
          if (TZ1. GRC=-Oxffff)if (TZ1.GRD! =0x0000) \{TZ1. GRD = TZ1. GRD - 1; }
           } 
           else{ 
              TZ1. GRC = TZ1. GRC + 1;
           } 
      } 
     if (10 \text{ PDR5} \text{ B} \text{ T} \text{.} \text{ B1} == 0) { //SW2-On :
          if (TZ1. GRD==Oxffff}
              if (TZ1. GRC = 0x0000) {TZ1. GRC = TZ1. GRC - 1; }
           } 
           else{ 
               TZ1. GRD = TZ1. GRD + 1; } 
      } 
     if (10 \text{ PDR5} \text{ B} \text{ T} \text{. B2} == 0) { //SW3-On :
           if (TZ0.GRC==0xffff){ 
               if (TZO GRD) = 0x00000 (TZO GRD) = TZO GRD - 1; }
           } 
           else{ 
               TZO GRC = TZO GRC + 1; } 
      } 
     if (10 \text{ PDR5} \text{ B} \text{ T} \text{. B3} == 0) { //SW4-On :
           if (TZ0.GRD==0xffff){ 
               if (TZ0.GRC = 0x0000) {TZ0.GRC = TZ0.GRC - 1; }
           } 
           else{ 
               TZO GRD = TZO GRD + 1;
           } 
     } 
    IO. PDR3. BYTE = \simSegTable[TZ1. GRC / Ox1000]; //
\frac{1}{2} I Q PDR3. BYTE = ~SegTabl e[TZ1. GRD / 0x1000]; //
\frac{1}{2} I Q PDR3. BYTE = ~SeqTable [TZQ GRC / 0x1000]; //
1/1 IO. PDR3. BYTE = ~SegTable [TZO. GRD / 0x1000]; //
    for (i=0, i < 200, i++){}
} 
  /************************************************************************
```

```
I/O************************************************************************/ 
void init_io(void) 
{ 
   IO. PNR1. BYTE = OXOO, 1/1.1,IO PUCR1. BYTE = 0x00, // 1,<br>IO PCR1 = 0x00, // 1, P10-17
   IO. POR1 = OXOO //
   IO. PDR3. BYTE = Oxff; / / 3,IO. PCR3 = Oxf; // 3. P30-37IO PMR5. BYTE = 0x00 // 5,
   IO PUCR5. BYTE = 0x0f; // 5, P50-53
   IO PDR5. BYTE = 0x10, // 5,
   IO. PCR5 = 0x10, 175. P54, P50-53, P55-57IO. PQR6 = OXOO, 1/16, P60-67} 
 /************************************************************************ 
 タイマZ イニシャライズ 
                 ************************************************************************/ 
void init_tmz(void) 
{ 
   TZ. TSTR. BYTE = 0x00 //TCNTO, 1
   TZO TCR BYTE = Ox2O //GRA TCN = O(1)TZ1. TCR BYTE = 0x20 //GRA TCN = 0 /1
   TZ. TPNR. BYTE = 0x66; //FTIOOQ, FTIOOQ, FTIOC1, FTIOD1 PVM
   TZ. TOOR BYTE = 0x00 // All Low
   TZO. POCR. BYTE = OxO6; //FTIOCD, FTIODDTZ1. POCR. BYTE = 0x06; //FTI OC1, FTI OD1
   TZO. GRA = Oxffe; //PWM (65534*(1/200000) = 3.2767ms)TZ1. GRA = Oxfffe; //PWM (65534*(1/200000) = 3.2767ms)
   TZO GRC = Oxffff; //FTI OOD = I.TZ1. GRC = Qxffff: //FTIQC1 = LOWTZO GRD = Oxffff; //FTIOD0=Low
   TZ1. GRD = Oxffff; //FTIOD1=Low
   TZ. TOER. BYTE = 0x33, //FTI000, DTI000. FTI001, FTI001TZO.TONT = 0x0000; //TONT0=0<br>TZ1.TONT = 0x0000; //TONT1=0
                 = 0x0000; //TCNT1=0
   TZ. TSTR. BYTE = 0x03; //TONTO
} 
           /************************************************************************ 
 タイマB1 イニシャライズ 
                ************************************************************************/ 
void init_tmb1(void) 
{ 
   TB1. TNB1. BYTE = Qxf9 // 72048TB1. TLB1 = 0.97; // =10ms(100Hz)
   IRR2 BIT. IRRTB1 = 0; // B1
   IENR2 BIT. IENTB1 = 1; // B1
```

```
} 
                                                  /************************************************************************ 
              B1 (10ms)
                                               ************************************************************************/ 
#pragma regsave (intprog_tmb1) 
void intprog_tmb1(void) 
{ 
      //タイマB1割込み要求フラグ クリア 
     IRR2 BIT. IRRTB1 = Q\frac{1}{2} switch_in(); 
} 
                       /************************************************************************ 
                          ************************************************************************/ 
void switch_in(void)
{ 
      switch(SwStatus){ 
            case 0: 
                 SwData1 = \negI Q PDR5. BYTE & \alphaoxof;
                 if (SwData1! = 0) \{SwState1! = 1; \}else {SwData2 = SwData3 = 0} break; 
            case 1: 
                 if (SwData1=(-1 \text{ O } PDR5. BYTE \& Ox0f))SwData2 = SwData1;SwData4 = SwData4 | (SwData2 & (\simSwData3));
                      SwData3 = SwData2 } 
                 Sw\delta tatus = 0;
                  break; 
      } 
\left| \right\rangle
```
### 5-2.プログラムリスト"intprg.c"

/\*\*\*\*\*\*\*\*\*\*\*\*\*\*\*\*\*\*\*\*\*\*\*\*\*\*\*\*\*\*\*\*\*\*\*\*\*\*\*\*\*\*\*\*\*\*\*\*\*\*\*\*\*\*\*\*\*\*\*\*\*\*\*\*\*\*\*\*\*\*\*/ /\*  $\hspace{1.5cm}$  \*/ /\* FILE :intprg.c \*/ /\* DATE :Wed, Apr 26, 2006 \*/ /\* DESCRIPTION :Interrupt Program \*/  $\alpha$  CPU TYPE  $\therefore$  H8/3687  $\therefore$  H8/3687  $\therefore$   $\therefore$ /\*  $\hspace{1.5cm}$  \*/  $\frac{\pi}{10}$  This file is generated by Renesas Project Generator (Ver. 4.0).  $\frac{\pi}{10}$ /\*  $\hspace{1.5cm}$  \*/ /\*\*\*\*\*\*\*\*\*\*\*\*\*\*\*\*\*\*\*\*\*\*\*\*\*\*\*\*\*\*\*\*\*\*\*\*\*\*\*\*\*\*\*\*\*\*\*\*\*\*\*\*\*\*\*\*\*\*\*\*\*\*\*\*\*\*\*\*\*\*\*/

#i ncl ude  $\langle$ machine.h>

extern void intprog\_tmb1(void); #pragma section IntPRG // vector 1 Reserved // vector 2 Reserved // vector 3 Reserved // vector 4 Reserved // vector 5 Reserved // vector 6 Reserved // vector 7 NMI  $\text{int}$  interrupt(vect=7) void INT\_NVI(void) {/\* sleep(); \*/} // vector 8 TRAP #0  $\pm$ interrupt(vect=8) void INT\_TRAPO(void) {/\* sleep(); \*/} // vector 9 TRAP #1  $\_$ interrupt(vect=9) void INT\_TRAP1(void) {/\* sleep(); \*/} // vector 10 TRAP #2  $\_$ interrupt(vect=10) void INT\_TRAP2(void) {/\* sleep(); \*/} // vector 11 TRAP #3 interrupt(vect=11) void INT TRAP3(void)  $\{$ ^\* sleep();  $^*/$ } // vector 12 Address break  $\_$ interrupt(vect=12) void INT\_ABRK(void) { $\prime$ \* sleep(); \* $\prime$ } // vector 13 SLEEP  $\_$ interrupt(vect=13) void INT\_SLEEP(void) { $\frac{\pi}{3}$  sleep();  $\pi$ /} // vector 14 IRQ0  $\pm$ interrupt(vect=14) void INT $\pm$ ROO(void) {/\* sleep(); \*/} // vector 15 IRQ1  $\_$ interrupt(vect=15) void INT $\_$ IRQ1(void) {/\* sleep(); \*/} // vector 16 IRQ2  $\_$ interrupt(vect=16) void INT $\_$ IRO2(void) {/\* sleep(); \*/} // vector 17 IRQ3  $\pm$ interrupt(vect=17) void INT $\pm$ IRO3(void) {/\* sleep(); \*/} // vector 18 WKP  $\pm$  interrupt(vect=18) void INT\_WKP(void) {/\* sleep(); \*/}

```
// vector 19 RTC 
 \_interrupt(vect=19) void INT_RTC(void) {\prime* sleep(); *\prime}
// vector 20 Reserved 
// vector 21 Reserved 
// vector 22 Timer V 
\pminterrupt(vect=22) void INT_TimerV(void) {/* sleep(); */}
// vector 23 SQ 3
\_interrupt(vect=23) void INT_SCI3(void) {\prime* sleep(); *\prime}
// vector 24 IIC2 
\pminterrupt(vect=24) void INT\pmIC2(void) {/* sleep(); */}
// vector 25 ADI 
\_interrupt(vect=25) void INT_ADI(void) {/* sleep(); */}
// vector 26 Timer Z0 
\_interrupt(vect=26) void INT_TimerZO(void) {/* sleep(); */}
// vector 27 Timer Z1 
\pm interrupt(vect=27) void INT_TimerZ1(void) {/* sleep(); */}
// vector 28 Reserved 
// vector 29 Timer B1 
__interrupt(vect=29) void INT_TimerB1(void) {intprog_tmb1();} __interrupt(vect=29) INT_TimerB1(void) {intprog_tmb1();}
// vector 30 Reserved 
// vector 31 Reserved 
// vector 32 SQ 3_2
\pm interrupt(vect=32) void INT_SCI3_2(void) {/* sleep(); */}
```
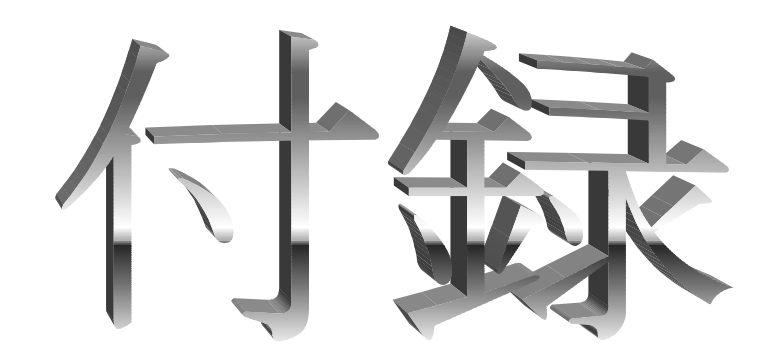

## モータ制御の考え方

#### モータ制御の考え方

DC モータは電圧をかけると回転し,電圧をかけないと止まります。しかし,これでは回転するかしないかの 2 種類 で,モータの回転数を変化させることはできません。では,どのようにして変化させているのでしょうか。

DC モータは電圧をかけたからといってその瞬間すぐに 100%で回転するわけではなく,また,電圧をかけるのをや めたからといってすぐに止まるものでもありません。徐々に回転が変化していきます。では,電圧のオン・オフをすば やく繰り返したらどうなるでしょうか。電圧が加わると,徐々にモータが回りだします。100%に向かって回転数が上が っていきますが,すぐに電圧がオフになります。すると今度は徐々にモータが止まろうとします。止まる前に再び電圧 が加わるので、また回りだします。これを繰り返せば一定の回転数でモータを回すことができます。また、オン・オフの 時間を変化させれば任意の回転数でまわすこともできます。

通常,オンとオフを足した時間を一定にし,オンとオフの比(デューティ)を変化させます。このような制御方法を PWM(Pulse Width Modulation:パルス幅変調)といいます。

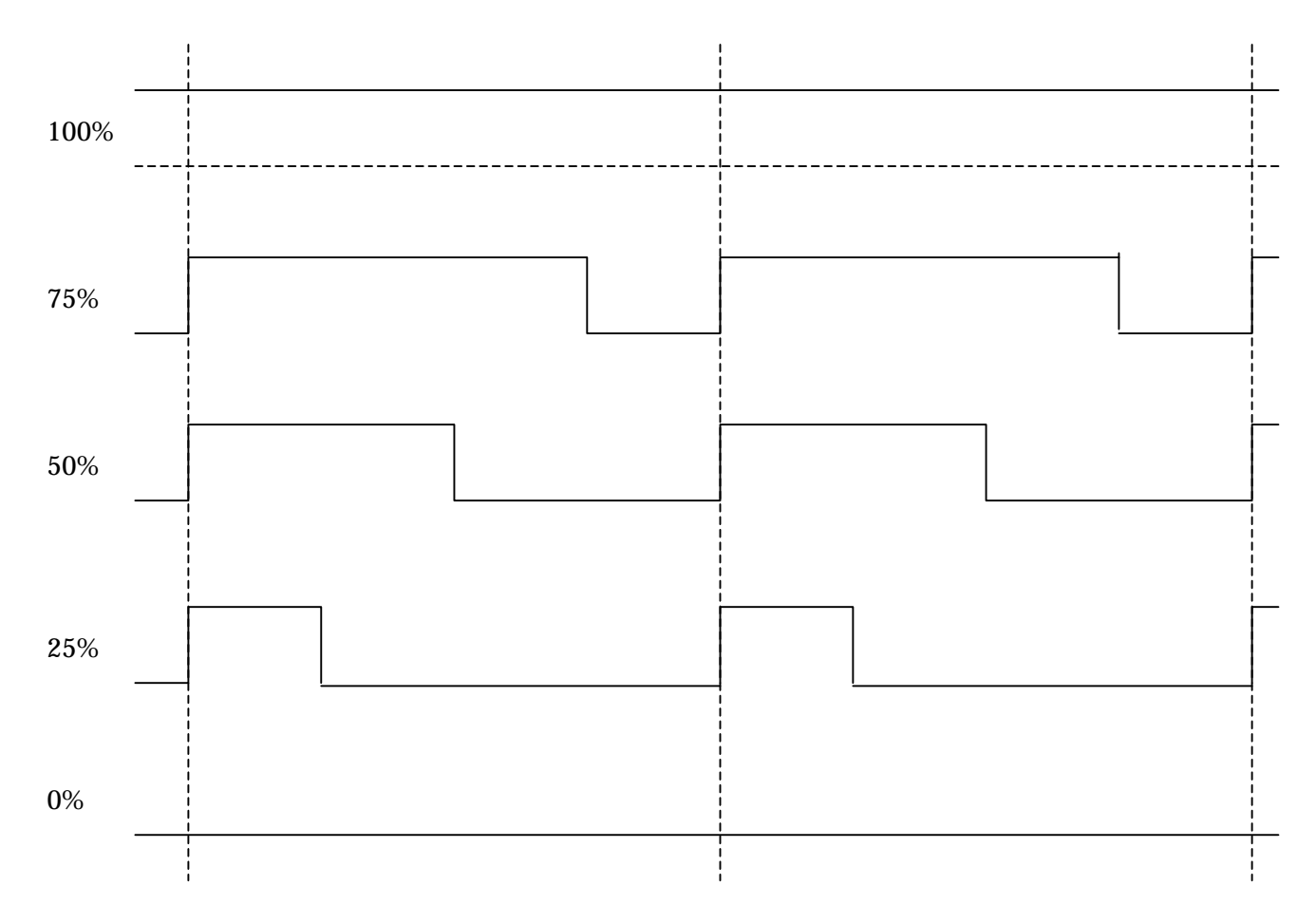

'F1 ミニ'の場合,左右のモータを別々に PWM で制御しています。また,設定メニューでセットする数値は,PWM のデューティをあらわしています。

# 株式会社 東洋リンクス

ユーザサポート係(10:00~17:00,土日祭は除く) 〒102-0093 東京都千代田区平河町 1-2-2,朝日ビル TEL:03-3234-0559 / FAX:03-3234-0549 E-mail : toyolinx@va. u-netsurf. jp http://www2. u-netsurf. ne. jp/~toyolinx(最新情報はこちらからダウンロードできます)

★ 本書の内容は将来予告なしに変更することがあります。(2006 年 8 月作成)

★ 本書の著作権は(株)東洋リンクスが所持しています。

★ 万一, 不足部品や破損部品があった場合は(株)東洋リンクスまでお問い合わせください。

- ★ 掲載された回路, プログラム等を利用した結果生じたトラブルについて弊社は責任を負いかねます ので,あらかじめご了承ください。
- ★ 本書で用いている固有名詞は一般に各メーカの商標,もしくは登録商標です。

20060904